МІНІСТЕРСТВО ОСВІТИ І НАУКИ УКРАЇНИ Національний аерокосмічний університет ім. М.Є. Жуковського «Харківський авіаційний інститут»

В**.**М**.** Гавва**,** О**.**О**.** Толста

# РОЗРАХУНОК ТА ОЦІНЮВАННЯ ТЕХНІКО**-**ЕКОНОМІЧНИХ ПОКАЗНИКІВ ПРОГРАМНИХ ПРОДУКТІВ

Харків «ХАІ» 2007

УДК 330.11.6:004.415.2

Розрахунок та оцінювання техніко-економічних показників програмних продуктів / В.М. Гавва, О.О. Толста. - Навч. посібник. - Харків: Нац. аерокосм. ун-т «Харк. авіац. ін-т», 2007. – 71 с.

Подано теоретичні відомості, методику розрахунку і оцінювання техніко-економічних показників програмних продуктів як інформаційної основи для розробки рішення щодо доцільності інвестування їх створення та забезпечення конкурентоспроможності.

Для студентів спеціальностей, пов'язаних зі створенням програмних продуктів і програмного забезпечення автоматизованих і комп'ютерних систем, денної та заочної форм навчання при вивченні дисципліни "Теорія та техніка економічного аналізу", виконанні контрольних робіт, курсових і дипломних проектів. Може використовуватися фахівцями підприємств-розробників програмного забезпечення.

Іл. 8. Табл. 53. Бібліогр.: 16 назв

Рецензенти: д-р екон. наук, проф. В. М. Тимофєєв, канд. техн. наук, проф. І. Ю. Матюшенко

За редакцією акад. А. І. Бабушкіна

© Національний аерокосмічний університет ім. М.Є. Жуковського «Харківський авіаційний інститут», 2007 р.

# ЗМІСТ

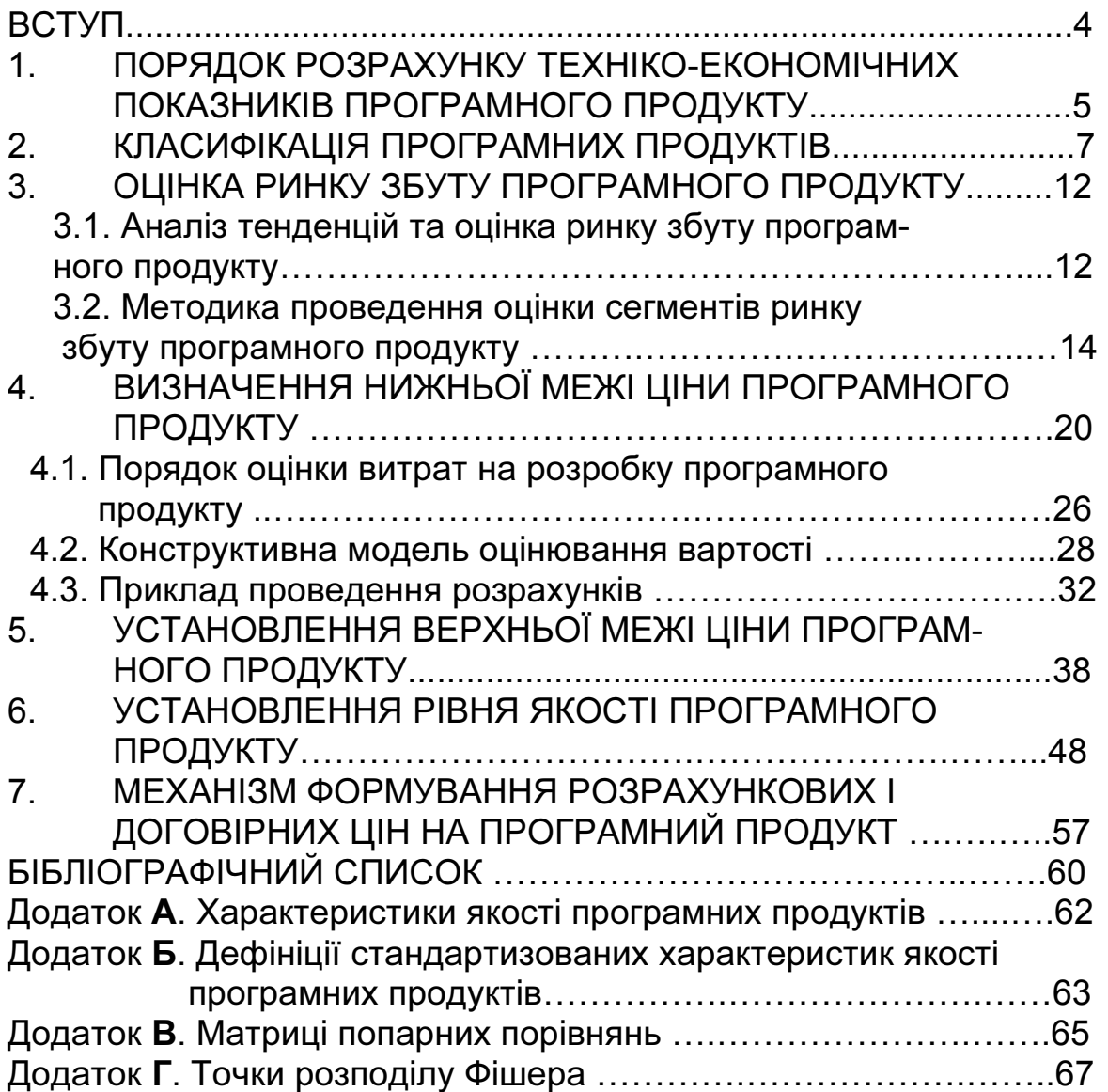

Розвиток національної економіки України на засадах самостійного розвитку та необхідність створення умов для інтеграції у світову економіку зумовили комплекс проблем, серед яких особливе місце посідає інформатизація суспільства. Інформаційні технології стосуються всіх сторін громадського життя, викликають зміни в міжнародному торговельному балансі й політиці держав, впливають на рівень зайнятості населення. Програмні продукти належать до одного з найбільш мобільних елементів інформаційних технологій.

Ефективність планування і управління процесами розробки програмних продуктів значною мірою впливає на результативність діяльності й досягнення підприємством-розробником програмних продуктів успіхів у конкурентній боротьбі. Вже на етапі розробки програмних продуктів і передпроектних досліджень виникає необхідність обґрунтування доцільності розробки та надання програмному продукту конкурентних переваг з метою найбільш повного задоволення ним потреб потенційних користувачів. Високий ступінь невизначеності щодо майбутнього комерційного успіху програмного продукту, який залежить від глибини, якості й спрямованості маркетингових досліджень і кон'юнктури ринку, а також збільшення обсягів розробки програмних продуктів масового використання формують підґрунтя для вирішення комплексу проблем щодо проведення маркетингових досліджень на передпроектній стадії розробки програмних продуктів і в процесі їх розповсюдження.

Необхідність вирішення проблеми ефективного управління процесами створення програмних продуктів, обґрунтування рішення щодо доцільності їх розробки, комплексного врахування технікоекономічних показників, а також оновлення існуючих науково обґрунтованих методик, які дозволяють оцінювати економічні результати розробки та використання програмних продуктів, визначають потребу в розрахунку техніко-економічних показників програмних продуктів на етапі їх розробки, що має надати можливість підприємствам-розробникам отримати низку стратегічних переваг в організаційно-управлінській та техніко-економічній сферах.

Даний навчальний посібник має на меті допомогти студентампрограмістам у процесі курсового та дипломного проектування (а фахівцям - при створенні програмних продуктів) підійти до задачі з ринкових позицій, вирішити проблеми, пов'язані з економічним обґрунтуванням доцільності розробки програмних продуктів та оцінки їх майбутнього комерційного успіху. Всі розділи посібника містять теоретичну частину та приклад розрахунку й аналізу за наведеними методиками.

## **1.** ПОРЯДОК РОЗРАХУНКУ ТЕХНІКО**-**ЕКОНОМІЧНИХ ПОКАЗНИКІВ ПРОГРАМНОГО ПРОДУКТУ

На етапі розробки програмного продукту (ПП) важливу роль відіграє визначення об'єкта розробки. Під програмним продуктом слід розуміти комплект комп'ютерних програм і, можливо, пов'язаних з ними документів і даних, призначених для постачання, продажу користувачу для поліпшення результатів праці, економії часу, зниження собівартості проведення робіт і т.ін., або експлуатації розробником для задоволення власних потреб.

Техніко-економічні показники ПП можуть бути подані окремими характеристиками (рис. 1.1).

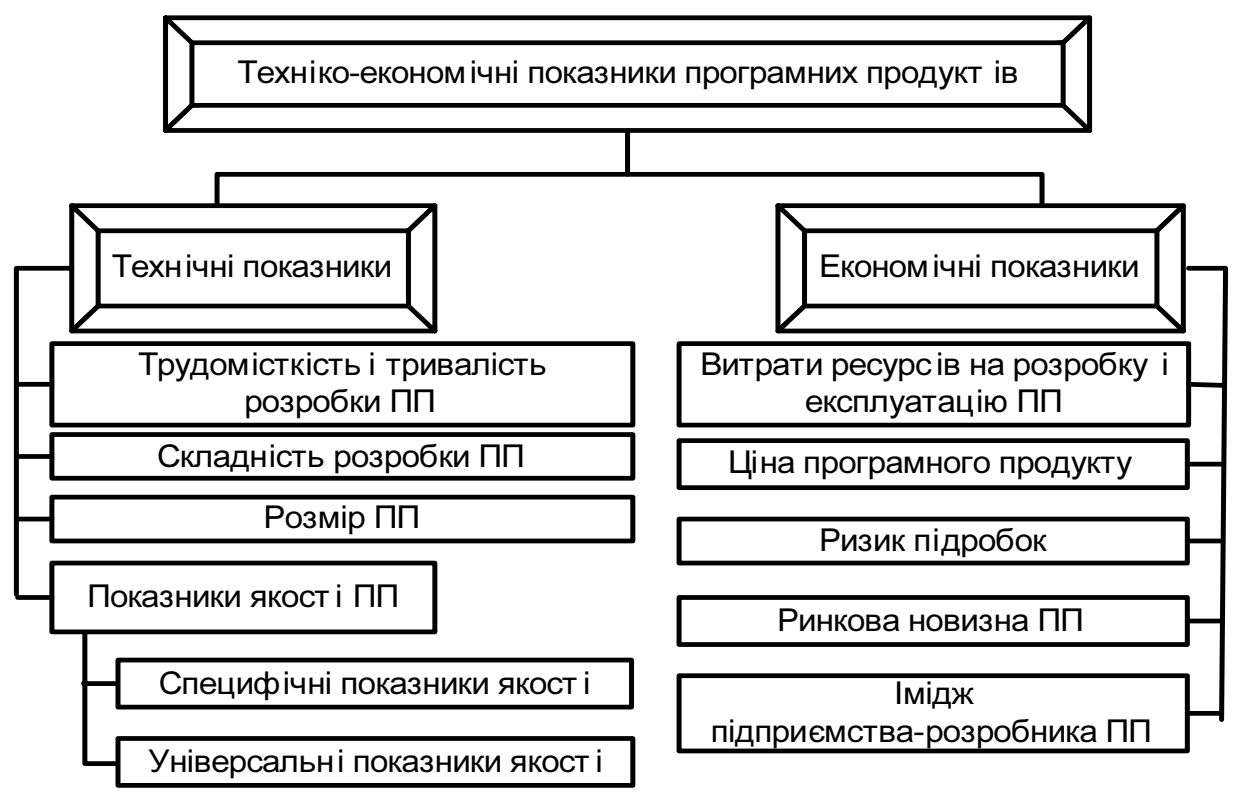

Рис. 1.1. Склад техніко-економічних показників ПП

Склад показників якості для конкретного ПП формується на основі універсальних (стандартизованих) і специфічних характеристик якості ПП. Перелік стандартизованих показників якості ПП наведений в додатку А. Перелік специфічних показників якості ПП формується розробником ПП і залежить від призначення ПП та його функціональних можливостей.

Процес розрахунку техніко-економічних показників (ТЕП) ПП може бути поданий алгоритмом (рис. 1.2), що розділений на три блоки:

- 1) аналіз тенденцій та оцінка ринку збуту програмних продуктів;
- 2) визначення показників конкурентоспроможності ПП;
- 3) прийняття управлінського рішення щодо доцільності розробки ПП.

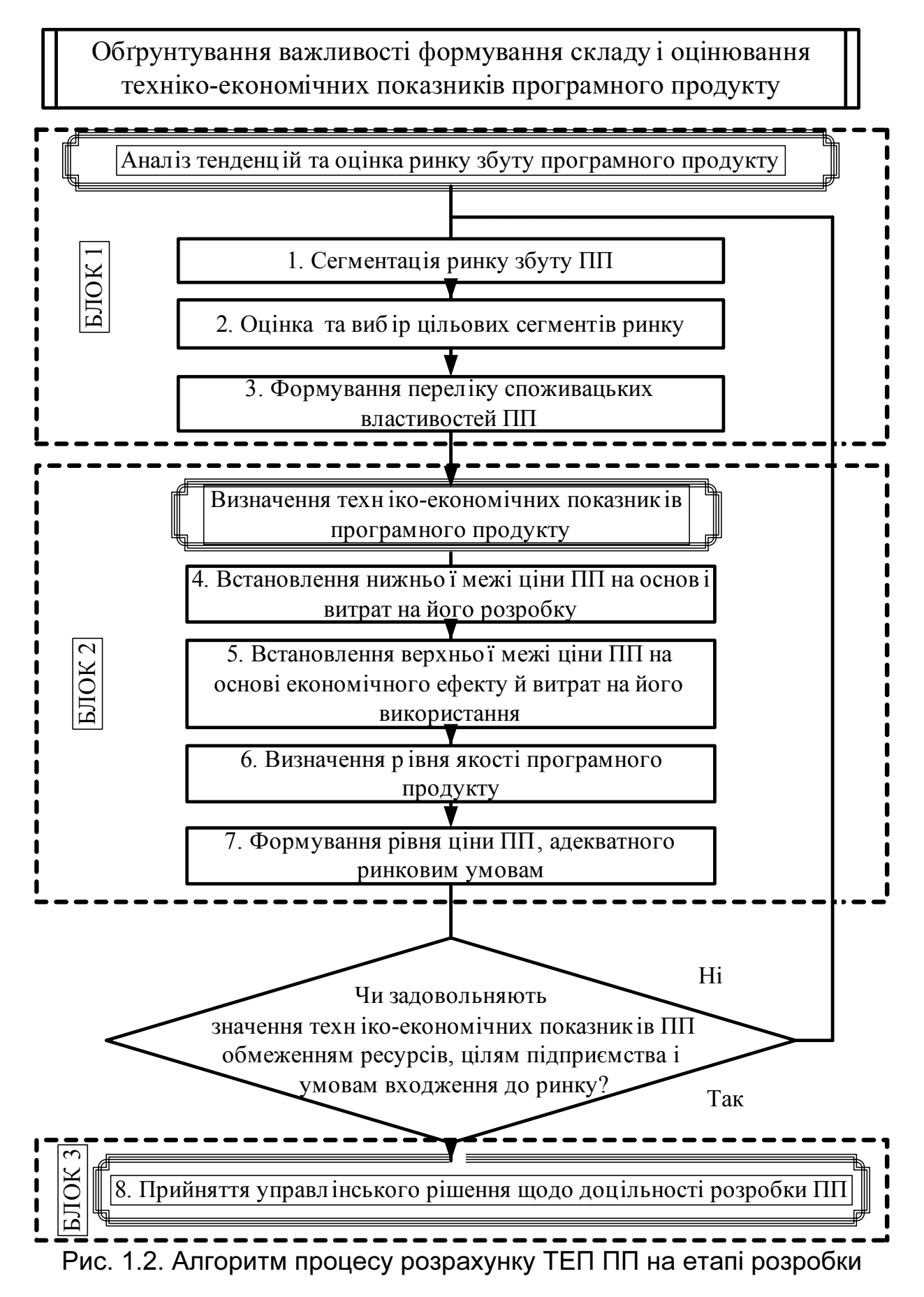

Кінцевою метою процесу аналізу, оцінки та розрахунку ТЕП програмного продукту на етапі розробки є прийняття рішення щодо доцільності розробки ПП.

БЛОК 1 наведеного вище алгоритму «Аналіз тенденцій та оцінка ринку збуту ПП» розділений на три етапи. Основною метою оцінки ринку збуту ПП є дослідження ринку збуту для визначення ринкової ніші ПП і виявлення вимог користувачів до створюваного ПП. Виявлення вимог користувачів до ПП надає розробнику ПП можливість наділити його саме тими ознаками, за допомогою яких ПП матиме змогу успішно конкурувати на ринку.

БЛОК 2 «Визначення техніко-економічних показників ПП» являє собою процес розрахунку кількісних значень ТЕП програмного продукту на етапі розробки. Орієнтовний перелік ТЕП ПП показаний на рис. 1.1. Залежно від відповідності або невідповідності отриманих значень техніко-економічних показників ПП обмеженням ресурсів, цілям підприємства та умовам входження до ринку приймають позитивне або негативне рішення щодо розробки програмного продукту (БЛОК 3).

Різноманітність ПП на сучасному ринку вимагає віднесення ПП, який має бути розроблений, до певної категорії за класифікацією.

# **2.** КЛАСИФІКАЦІЯ ПРОГРАМНИХ ПРОДУКТІВ

Для надання детальної характеристики об'єкта розробки може використовуватися загальна класифікація ПП, схема якої зображена на рис. 2.1.

Програмні продукти, виробництво яких належить до одного з найбільш привабливих напрямків розробки вітчизняних підприємстврозробників ПП, відповідно до цієї класифікації характеризуються такими рисами:

- за характером використання засоби виробництва;
- за призначенням міжгалузеві прикладні ПП;
- за широтою використання ПП масового використання;
- за відкритістю вихідного тексту розповсюджуються за умовами закритого коду;
- за новизною програмні продукті, які мають аналоги;
- за обсягом прав володіння передаються на умовах невиключних прав;
- за умовами оплати належать до комерційних;
- за умовами поставки незалежні.

Розробник ПП на передпроектній стадії розробки перш за все звертає увагу на потреби, які задовольняють за допомогою ПП, і визначає однорідні за функціональністю ПП, тому велике значення має класифікація за призначенням, схема якої показана на рис. 2.2.

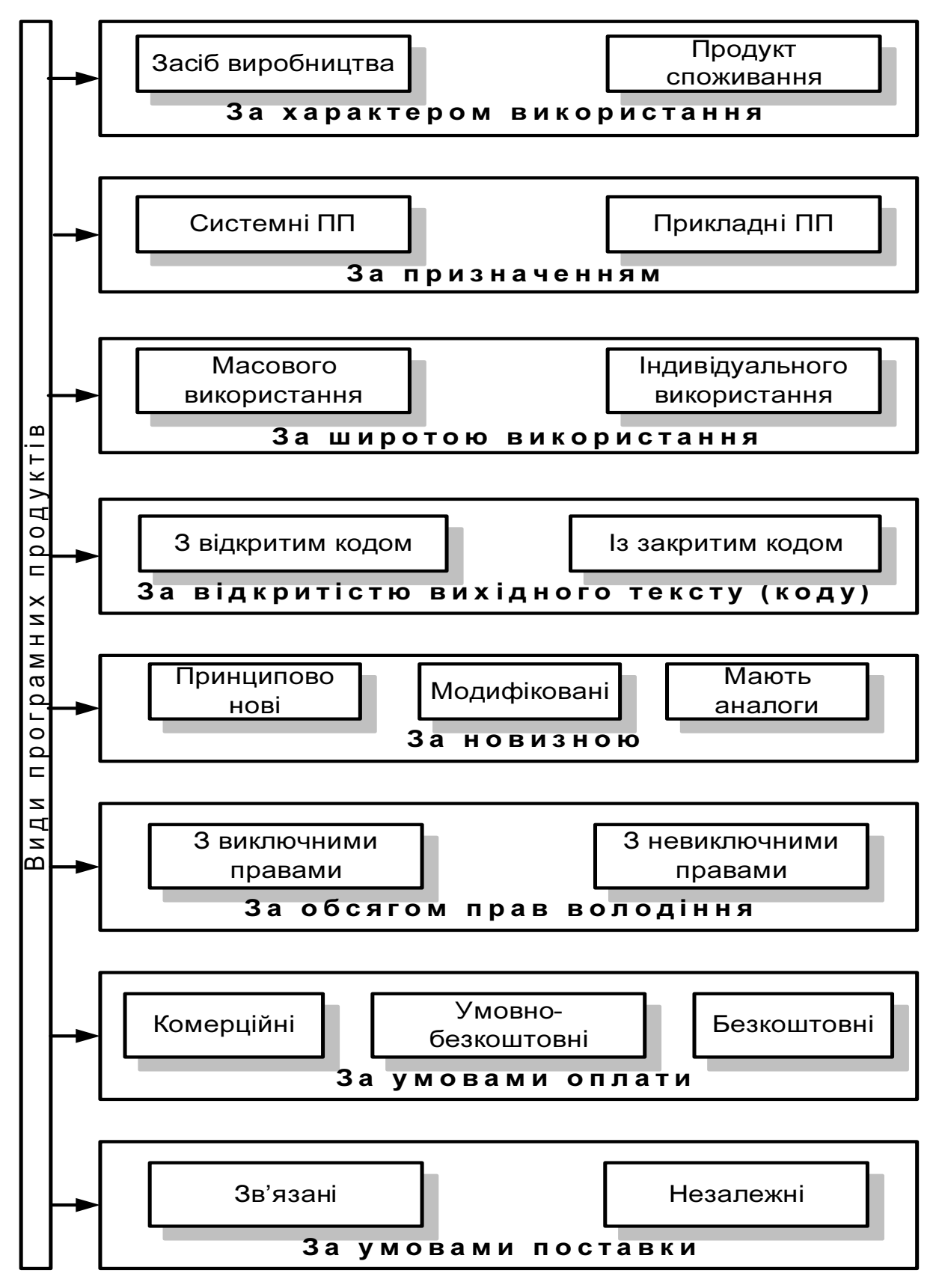

Рис. 2.1. Загальна класифікація програмних продуктів Порівняльна характеристика виділених типів ПП наведена в табл. 2.1.

# Таблиця 2.1

# Порівняльна характеристика видів програмних продуктів

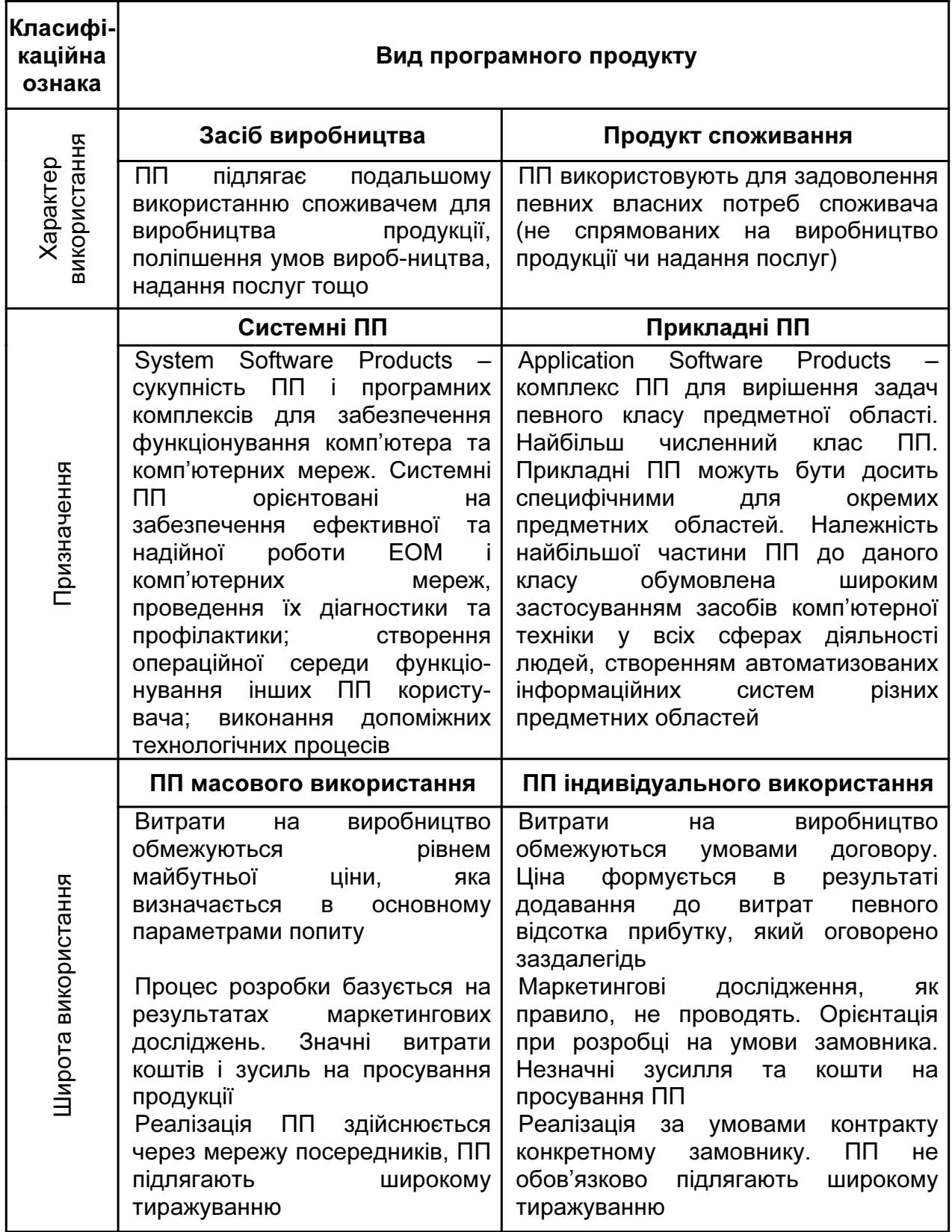

Закінчення табл. 2.1

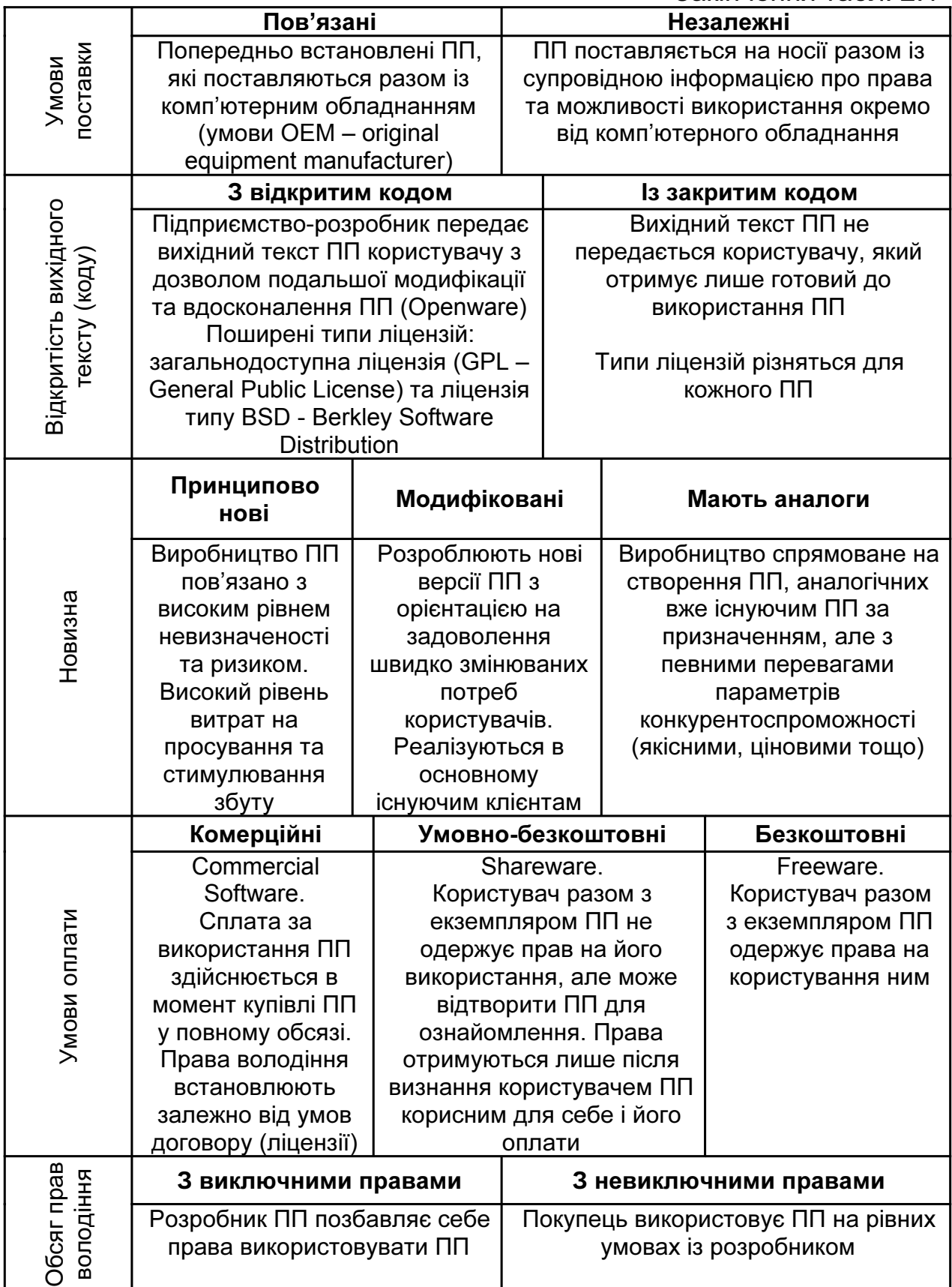

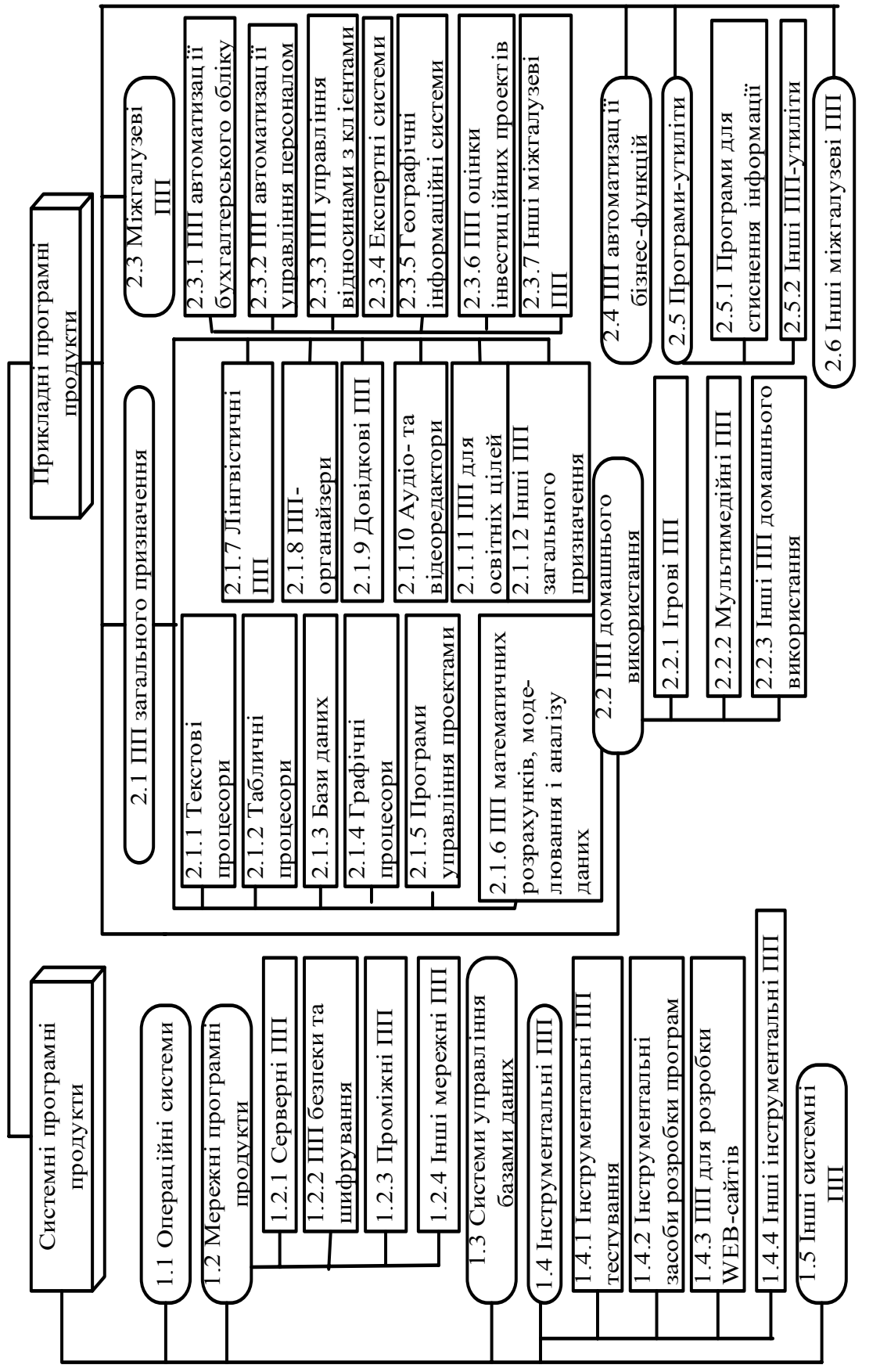

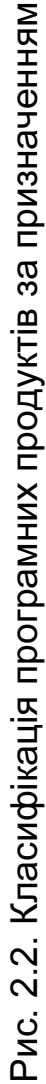

# **3.** ОЦІНКА РИНКУ ЗБУТУ ПРОГРАМНОГО ПРОДУКТУ

# **3.1.** Аналіз тенденцій та оцінка ринку збуту програмного продукту

На етапі **1** (блок 1 алгоритму, показаного на рис. 1.2) проводять сегментацію ринку збуту ПП, тобто виявлення певних категорій потенційних користувачів програмного продукту.

Розглянемо процес сегментації, оцінки цільових сегментів ринку збуту ПП на прикладі оцінки ринку збуту систем управління відносинами з клієнтами (CRM – Customer Relationship Management).

Для виявлення основних ознак сегментації проводять опитування фахівців підприємств-розробників CRM-систем. За результатами опитування до основних ознак сегментації віднесено такі:

- регіональна належність. У зв'язку з тим, що концентрація потенційних користувачів за територіальною ознакою неоднорідна, український ринок може бути поділений по регіонах: Східний, Центральний, Південний, Західний та Північний;
- середня чисельність працюючих. Залежно від кількості працюючих можуть бути виділені групи: малі, середні та великі підприємства. «Мале підприємство – підприємство, на якому зайняті до 200 працюючих (у промисловості й будівництві) та до 50 працюючих в інших галузях» [6]. Віднесемо до малих підприємств фірми з кількістю до 50 працюючих, до середніх – від 50 до 200, до великих – понад 200 працюючих;
- тип економічної діяльності. CRM-системи спрямовані на управління широкою базою клієнтів, тому найбільш високий рівень попиту на системи цього типу спостерігається в таких галузях: оптова та роздрібна торгівля, банківський сектор, страхування.

Поділ ринку користувачів CRM-систем наведений в табл. 3.1.

Таблиця 3.1

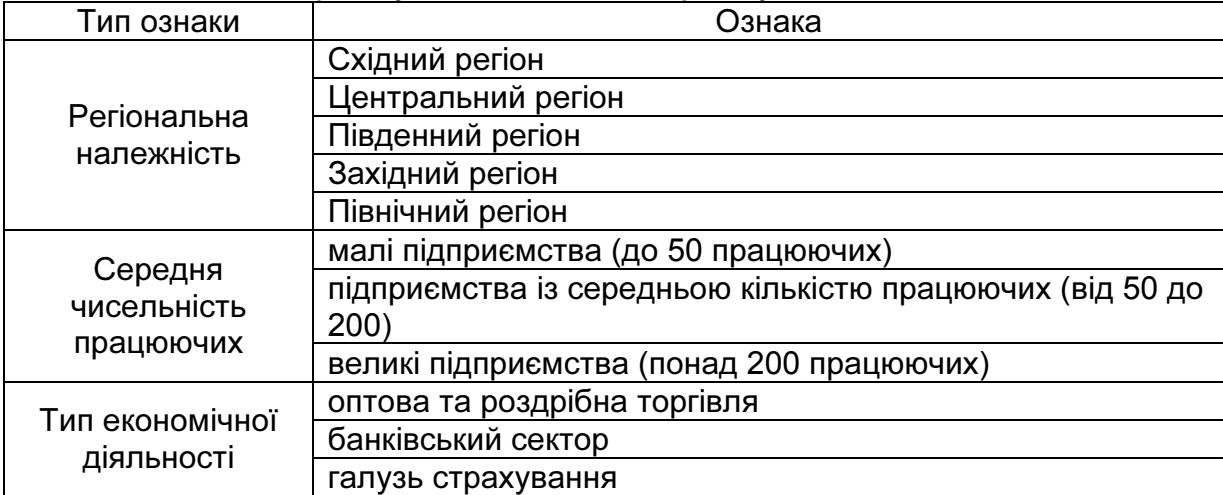

Поділ ринку потенційних користувачів CRM-систем

Після первинного розгляду ринку формується перелік цільових сегментів. Виділимо сегменти за найбільш вірогідними комбінаціями ознак. Східний регіон за показниками дохідності й концентрації підприємств найбільш важливих для розробників CRM-систем галузей відноситься до найбільш привабливих. Приймемо за базову ознаку належність підприємств-споживачів до Східного регіону.

Впровадження CRM-систем можна здійснювати за наявності інтенсивно працюючого відділу маркетингу, або широкого кола споживачів продукції, управлінням відносинами з якими займаються більше трьох працівників організації. Вірогідність наявності маркетингового відділу та необхідність в автоматизації відносин із клієнтами на малих підприємствах невисока, тому вважаємо за доцільне розглядання тільки великих і середніх за чисельністю працюючих підприємств. Сегментація ринку за базовою ознакою «належність до Східного регіону» наведена в табл. 3.2.

Таблиця 3.2

Сегментація ринку збуту CRM-систем за базовою ознакою «належність до Східного регіону»

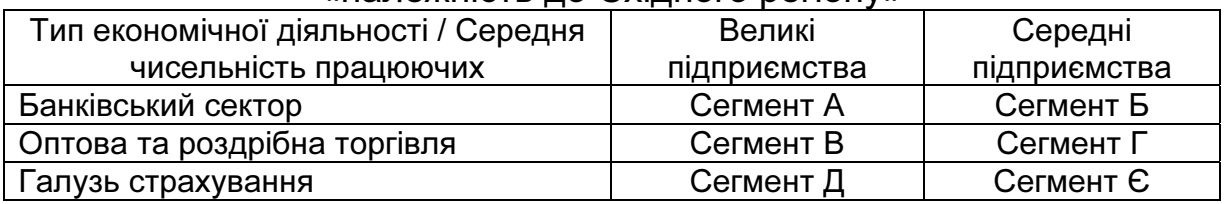

Оцінка та вибір цільових сегментів може відбуватися з використанням методу аналізу ієрархій [10, 11] (етап **2**) в декілька кроків (рис. 3.1).

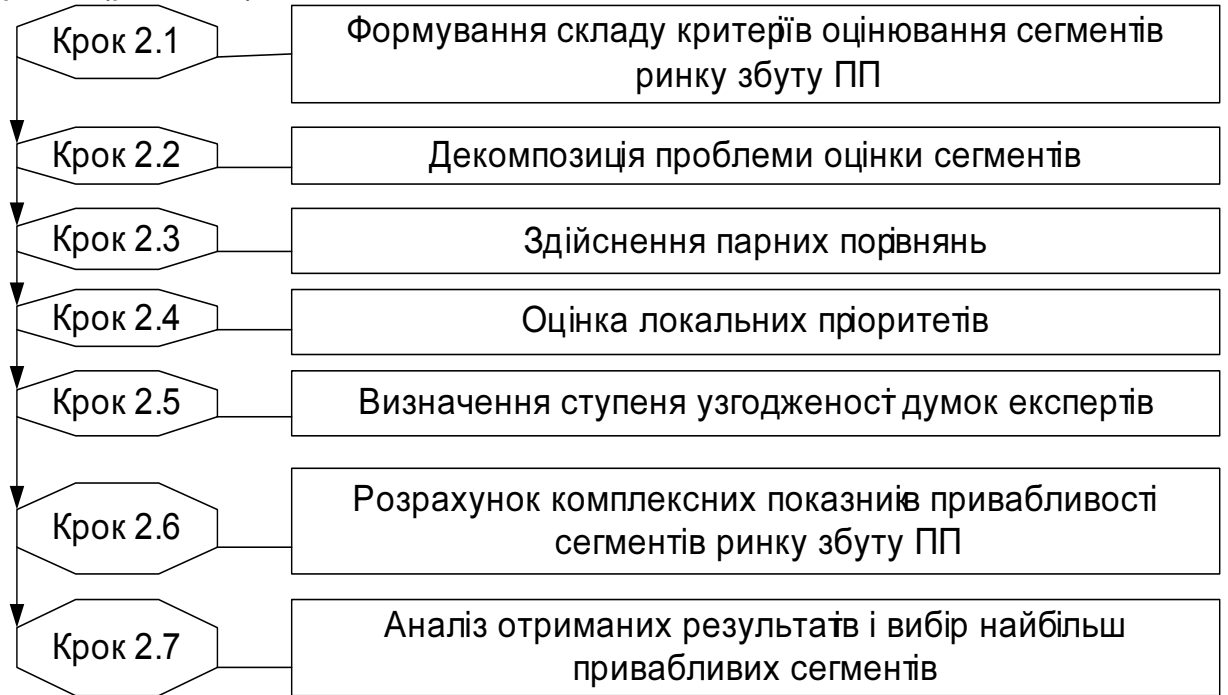

Рис. 3.1. Послідовність кроків процесу оцінки сегментів ринку збуту ПП

## **3.2.** Методика проведення оцінки сегментів ринку збуту ПП

Крок **2.1.** Критерії оцінювання сегментів ринку збуту ПП, за якими відбувається порівняння та відбір виділених на етапі 1 сегментів, наведені в табл. 3.3.

Таблиця 3.3

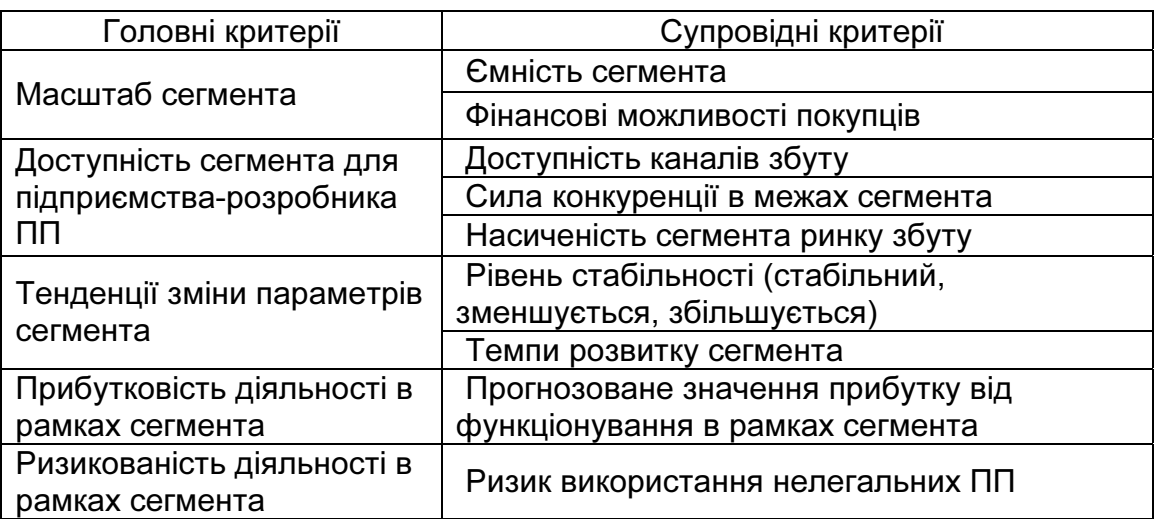

Критерії оцінки сегментів ринку збуту ПП

Деякі з наведених критеріїв можуть бути оцінені кількісно. Так, ємність сегмента розраховують за формулою  $\varepsilon_i = N_i K_{\alpha x}$ , де  $N_i$  – кількість споживачів ПП в *i*-му сегменті;  $K_{ox}$  – коефіцієнт охоплення, тобто частка покупців, які бажають (можуть) придбати ПП; <sup>ε</sup>*<sup>I</sup>* – ємність *i*-го сегмента ринку збуту програмних продуктів. Проте більшість із критеріїв порівняння сегментів не піддаються безпосередній кількісній оцінці. Для їх оцінки використовують так звані «інтенсивності» прояву окремих показників при їх парному порівнянні.

Створимо склад критеріїв оцінювання сегментів на основі наведеного переліку (табл. 3.3).

Крок **2.2**. Декомпозиція проблеми оцінки виділених сегментів ринку відбувається шляхом формування так званих «багаторівневих ієрархій». На нижньому рівні «ієрархії» розташовують оцінювані сегменти, на другому рівні – критерії, за якими оцінюють сегменти. Для CRM-систем декомпозицію проблеми можна проілюструвати схематично, як на рис. 3.2.

Крок **2.3**. Здійснення парних порівнянь відбувається шляхом побудови квадратних матриць, за допомогою яких сегменти ринку порівнюють між собою. Матриці заповнюються експертами фахівцями підприємств, які займаються розробкою CRM-систем.

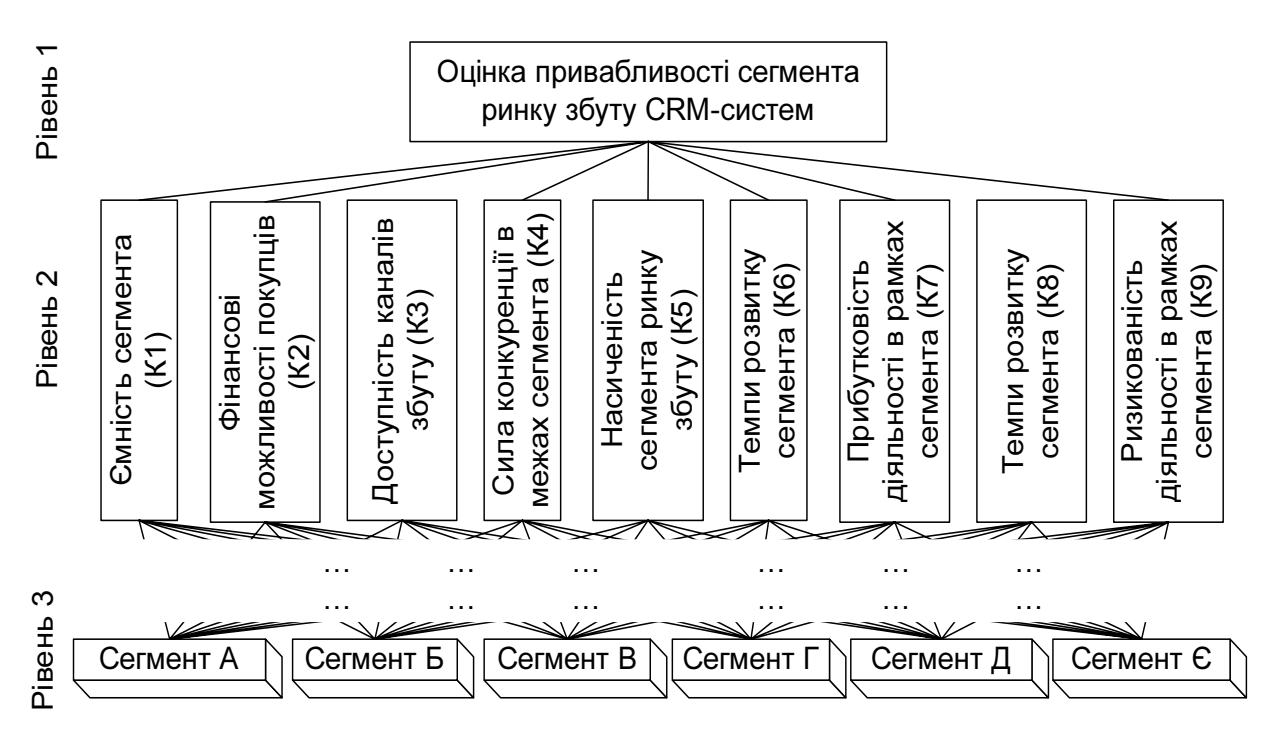

Рис. 3.2. Декомпозиція проблеми оцінки привабливості сегментів ринку збуту CRM-систем

Припустимо, що  $A_1$ ,  $A_2$ ,  $A_3$ , ...,  $A_n$  – множина порівнюваних елементів, *w*1*, w*2*, w*3*,*..., *wn –* інтенсивності порівнюваних елементів. Порівняння можна подати таким чином (рис. 3.3):

|                           | ${\bf A}_1$    | $A_2$ $A_3$      |                             | $A_n$                               |
|---------------------------|----------------|------------------|-----------------------------|-------------------------------------|
| $\overline{\mathsf{A}_1}$ | $W_1$<br>$W_1$ | $w_1$<br>$w^2$   | $w_1$<br>$w_3$              | $w_1$<br>$W_n$                      |
| $\mathrm{A}_2$            | $w_2$<br>$W_1$ | $w_{2}$<br>$W_2$ | $\boldsymbol{w}_2$<br>$W_3$ | $w_{2}$<br>$W_n$                    |
| $\rm A_3$                 | $W_3$<br>$W_1$ | $W_3$<br>$W_2$   | $\mathcal{W}_3$<br>$W_3$    | $W_3$<br>$\overline{\mathcal{W}}_n$ |
| $\rm A_n$                 | $w_n$<br>$W_1$ | $W_n$<br>$W_2$   | $W_n$<br>$W_3$              | $\overline{\mathcal{W}}_n$<br>$W_n$ |

Рис. 3.3. Матриця порівнянь у загальному вигляді

У випадку, якщо елемент  $A_1$  домінує над елементом  $A_2$ , кліточка, яка відповідає рядку  $A_1$  та стовпчику  $A_2$ , заповнюється цілим числом; кліточка, яка відповідає рядку  $A_2$  та стовпчику  $A_1$ , заповнюється зворотним до нього числом (дробом). Якщо елемент А<sub>2</sub> домінує над елементом А<sub>1</sub>, то відбувається протилежне: ціле число ставиться в позицію  $A_2$ ,  $A_1$ , а обернена величина – автоматично в позицію  $A_1$ ,  $A_2$ . Якщо вважають, що  $A_1$  та  $A_2$  однакові, в обидві позиції ставиться одиниця.

Порівняння проходить з використанням семибальної шкали. Шкала оцінки та лінгвістична змінна наведені в табл. 3.4.

Таблиця 3.4

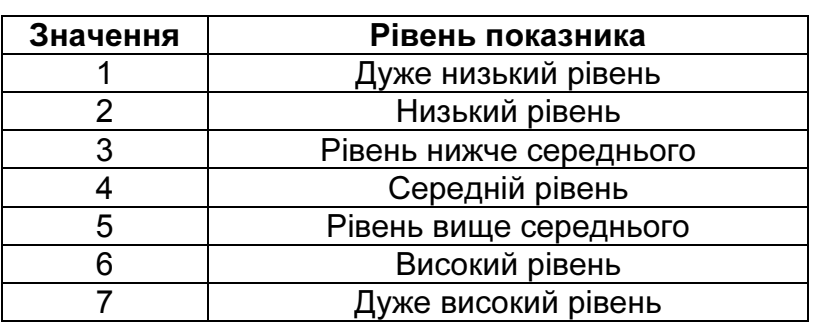

Шкала оцінки

Розглянемо приклад заповнення матриць суджень (табл. 3.5). Порівняємо критерії оцінювання ринкових сегментів. Якщо для розробника ПП характеристика «ємність сегмента» виявляється важливішою, ніж «доступність каналів збуту», на перетині відповідних кліточок ставимо відмітку 7. Відмітку 1/7 автоматично заносять у симетричну відносно діагоналі кліточку (ці відмітки позначені рисками). Повні матриці порівнянь наведені в додатку В.

#### Таблиця 3.5

Приклад заповнення матриці попарних порівнянь другого рівня ієрархії

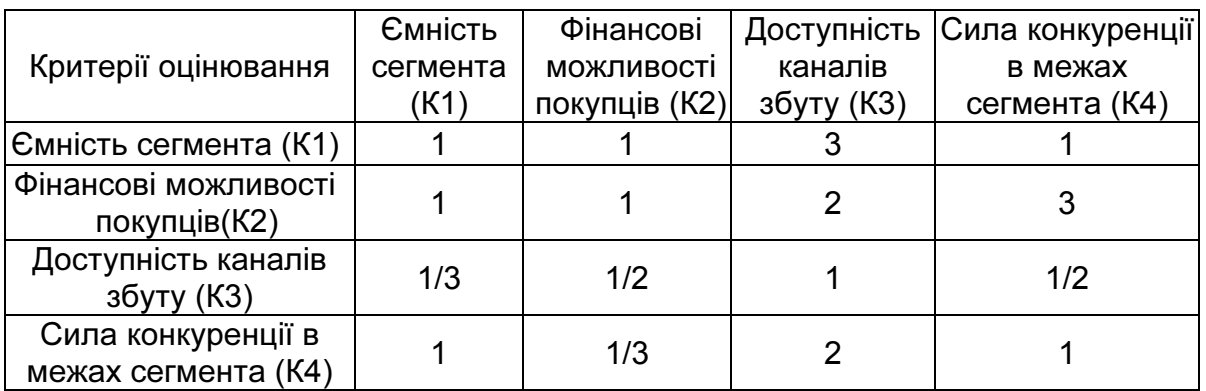

Матриці порівнянь третього рівня ієрархії заповнюють аналогічно. Порівнюють попарно можливі сегменти. Порівнюють, в якому із сегментів критерії другого рівня виражені найбільш повно.

Наприклад, у сегменті Г канали збуту більш доступні, ніж у сегменті Г, тому на перетині кліточок Г та А для критерію «доступність каналів збуту» ставлять відмітки 5 та 1/5 відповідно (табл. 3.6).

Таблиця 3.6

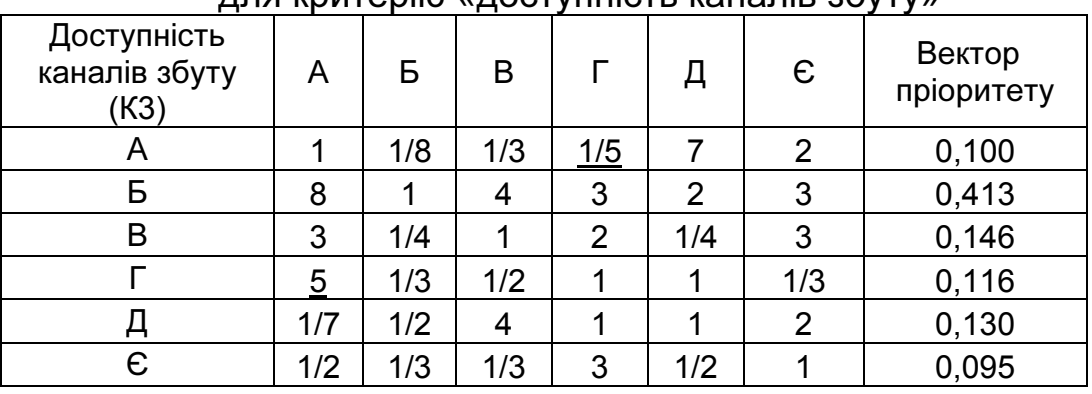

Матриця парних порівнянь третього рівня ієрархії для критерію «доступність каналів збуту»

Отримуємо дев'ять матриць суджень розміром 6×6, оскільки маємо дев'ять критеріїв оцінювання на другому рівні та шість порівнюваних сегментів ринку. Індекс узгодженості та відношення узгодженості визначаються на кроці 2.5 (див. рис. 3.1).

Приклад формування матриць суджень наведений в додатку В.

Крок **2.4.** Оцінка локальних пріоритетів відбувається шляхом визначення власних векторів отриманих матриць для кожного рівня ієрархії. Власні вектори визначають шляхом добування кореня *n*-го ступеня (*n* – кількість порівнюваних елементів матриці). Результати оцінки локальних пріоритетів другого рівня ієрархії зведені в табл. 3.7, де *a, b, …, i* – власні вектори матриці. Подібним чином оцінюють локальні пріоритети для третього рівня ієрархії (додаток В).

Крок **2.5.** Оцінка середнього ступеня узгодженості думок експертів відбувається шляхом розрахунку індексу узгодженості, який визначається таким чином: підсумовують кожний стовпчик суджень; потім суму першого стовпчика множать на величину першої компоненти нормалізованого вектора пріоритетів; суму другого стовпчика – на другу компоненту і т.д. Отримані числа підсумовують.

Так отримують величину  $\lambda_{\sf max}$ . Індекс узгодженості  $\mathit{I}_{\mathrm{\nu}}$  визначають так:

$$
I_{y} = \left(\lambda_{\text{max}} - n\right) / (n - 1) \tag{3.1}
$$

Якщо поділити  $I_{\mathrm{v}}$  на число, яке відповідає випадковій узгодженості матриці того ж порядку (табл. 3.8), отримаємо відношення узгодженості, яке не має перевищувати 20%. У випадку перевищення відношення узгодженості потрібно повторно дослідити задачу та перевірити судження.

## Таблиця 3.7

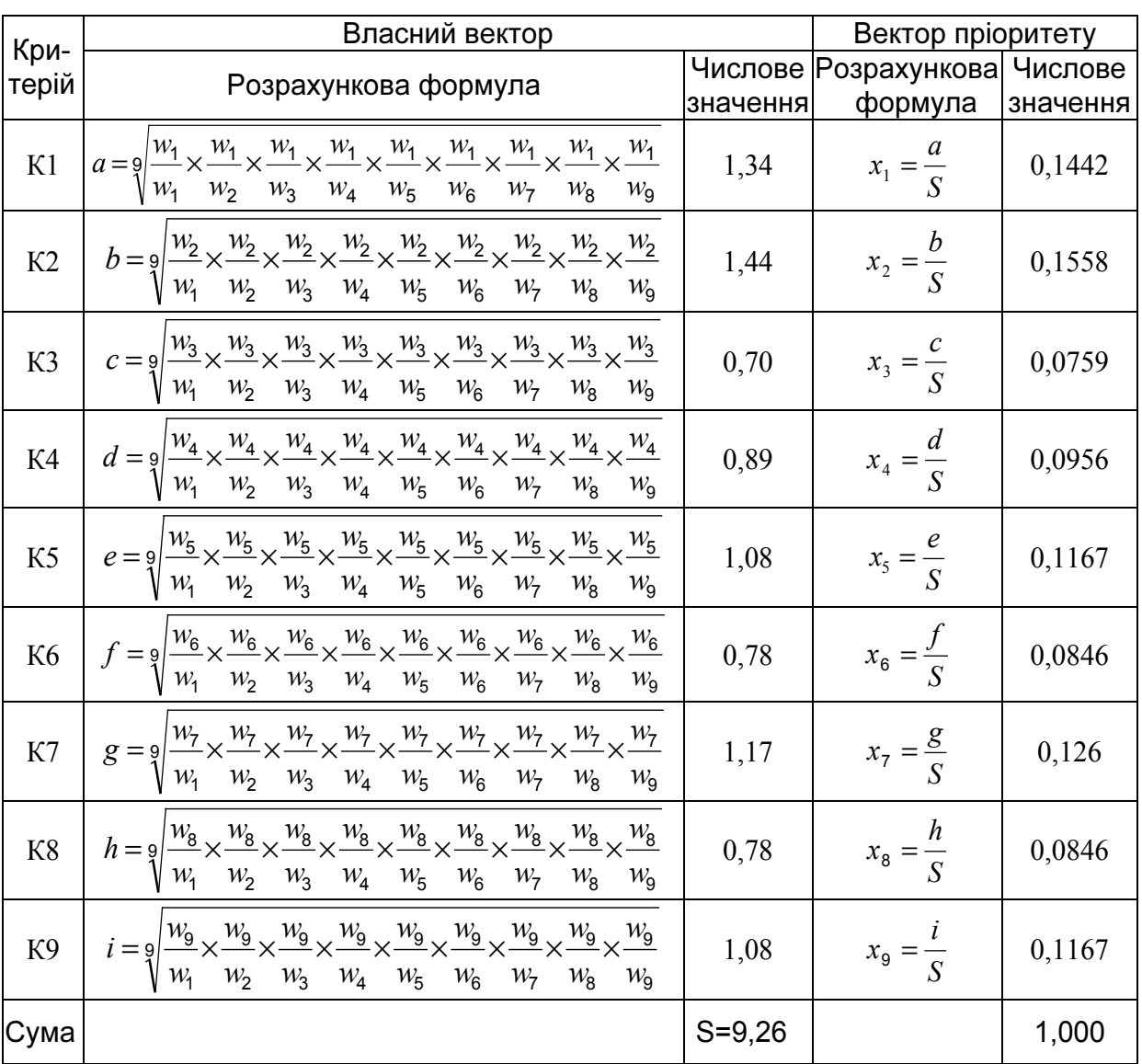

#### Результати оцінки локальних пріоритетів другого рівня ієрархії

#### Таблиця 3.8

# Середні значення узгодженості для випадкових матриць різного порядку

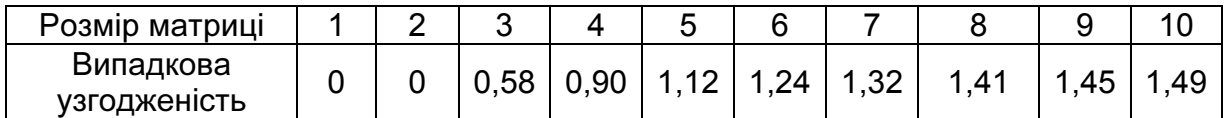

Крок **2.6**. Розрахунок комплексних показників привабливості сегментів ринку збуту ПП полягає у перемноженні локальних пріоритетів на пріоритети відповідного критерію вищого рівня ієрархії та розрахунку суми по кожному елементу. Результати розрахунку зведені в табл. 3.9.

Таблиця 3.9

| $Cer-$     | K1                                                                                                    | K2   | K <sub>3</sub> | K <sub>4</sub> | K5 | K6 | K7 | K8                                                                                   | K <sub>9</sub>                                                                                                   | Глобальні                                                                                  |
|------------|----------------------------------------------------------------------------------------------------|------|----------------|----------------|----|----|----|--------------------------------------------------------------------------------------|----------------------------------------------------------------------------------------------------|--------------------------------------------------------------------------------------------|
|            |                                                                                                    |      |                |                |    |    |    |                                                                                      |                                                                                                    | MeHT $[0, 1442]0, 1558]0, 0759]0, 0956]0, 1167]0, 0846]0, 126]0, 0846]0, 1167]$ пріоритети |
| A          |                                                                                                    |      |                |                |    |    |    |                                                                                      | $\vert 0.369 \vert 0.329 \vert 0.1 \vert 0.256 \vert 0.23 \vert 0.173 \vert 0.369 \vert 0.113 \vert 0.153 \vert$ | 0,252                                                                                      |
| Б          |                                                                                                    |      |                |                |    |    |    |                                                                                      | $(0,157)$ 0,211 $(0,413)$ 0,244 $(0,149)$ 0,246 $(0,142)$ 0,114 $(0,294)$                                        | 0,210                                                                                      |
| B          | $(0.097 \mid 0.138 \mid 0.146 \mid 0.178 \mid 0.107 \mid 0.074 \mid 0.105 \mid 0.322 \mid 0.132$              |      |                |                |    |    |    |                                                                                      |                                                                                                    | 0,138                                                                                      |
|            | $\vert 0.169 \vert 0.141 \vert 0.116 \vert 0.154 \vert 0.177 \vert 0.143 \vert 0.158 \vert 0.067 \vert 0.161$ |      |                |                |    |    |    |                                                                                      |                                                                                                    | 0,147                                                                                      |
|            | 0.09                                                                                                    | 0.11 |                |                |    |    |    | $\vert 0.13 \vert 0.093 \vert 0.182 \vert 0.197 \vert 0.088 \vert 0.248 \vert 0.141$ |                                                                                                    | 0,135                                                                                      |
| $\epsilon$ | $(0,117 \mid 0,071 \mid 0,095 \mid 0,074 \mid 0,155 \mid 0,166 \mid 0,138 \mid 0,136 \mid 0,118$              |      |                |                |    |    |    |                                                                                      |                                                                                                    | 0,117                                                                                      |

Результати розрахунку глобальних пріоритетів

Розрахунки глобальних пріоритетів проводилися таким чином (наприклад, для сегмента А):

 $0.369 * 0.1442 + 0.1558 * 0.329 + 0.0759 * 0.1 + ... + 0.1167 * 0.153 = 0.252$ .

Крок **2.7**. Аналізують отримані результати та відбирають найбільш привабливі сегменти ринку. Перевагу віддають тому сегменту, значення комплексного показника привабливості якого перевищує значення комплексних показників привабливості решти сегментів ринку збуту ПП.

За результатами проведених розрахунків, сегменти А та Б – великі та середні підприємства банківського сектора, які знаходяться в Східному регіоні, виявилися найбільш привабливими відносно інших сегментів ринку збуту CRM-систем (значення глобальних пріоритетів дорівнюють 0,252 та 0,210 відповідно).

Висновки: задоволення потреб всіх користувачів ринку для конкретного підприємства-розробника програмних продуктів – складна задача, до одного з найбільш ефективних рішень якої відноситься сегментація ринку та вибір цільових сегментів ринку збуту. За допомогою наведеної вище методики можна визначити ринкові ніші або цільові сегменти ринку збуту CRM-систем, у рамках яких дії розробника CRM-систем будуть найбільш ефективними.

Виділення окремих сегментів ринку збуту програмного продукту дає можливість підприємству-розробнику повніше задовольняти потреби конкретної категорії користувачів. У рамках етапу **3** алгоритму, показаного на рис. 1.2, проводять опитування потенційних користувачів виділених сегментів ринку з метою виділення їх потреб і наділення програмного продукту, який планується розробити, саме тими якостями і ознаками, що дозволять йому максимально задовольнити потреби користувачів.

# **4.** ВИЗНАЧЕННЯ НИЖНЬОЇ МЕЖІ ЦІНИ ПП

Розрахунки проводять у рамках БЛОКА **2** - визначення ТЕП ПП та етапу **4** алгоритму розрахунку ТЕП ПП (рис. 1.2).

Оцінка витрат, пов'язаних зі створенням ПП на передпроектній стадії розробки, в умовах відсутності чіткої інформації щодо об'єкта розробки відноситься до однієї з найбільш складних проблем. Увагу цьому питанню приділяють багато вчених. На даному етапі розвитку інженерії програмування найбільш ефективними для визначення розміру ПП вважають функціонально орієнтовані метрики [1, 8, 9], які прийшли на зміну прямого вимірювання розміру ПП рядками коду (LOC – Lines of Code). В IEEE Standard Glossary of Software Engineering Terms метрика визначена як міра володіння властивістю, що має числове значення.

Функціонально орієнтовані метрики непрямо вимірюють програмний продукт або процес його розробки. Замість підрахування LOC-оцінок при цьому розглядають не розмір ПП, а функціональність або корисність ПП. Метрикою в даному випадку виступають функціональні покажчики (FP – Functional Points). Автор цієї метрики – А. Альбрехт [13]. Підраховані функціональні покажчики легко можуть бути переведені в LOC.

При підрахунку функціональних покажчиків використовують п'ять інформаційних характеристик:

1) кількість зовнішніх вводів. Підраховують всі вводи користувача, за якими надходять різні прикладні дані. Вводи мають бути відокремлені від запитів, які підраховують окремо.

Зовнішній ввід – елементарний процес переміщення даних із зовнішньої середи в ПП. Дані можуть надходити з екрана вводу або з іншого ПП, використовуватися для відновлення внутрішніх логічних файлів, містити як керуючу, так і ділову інформацію. Керуючі дані не мають модифікувати внутрішній логічний файл;

2) кількість зовнішніх виводів. Підраховують всі виводи, за якими до користувача надходять результати, обчислені ПП. У цьому контексті виводи означають звіти, екрани, роздруківки, повідомлення про помилки. Індивідуальні одиниці даних усередині звіту окремо не підраховують.

Зовнішній вивід – елементарний процес переміщення даних, обчислених у ПП до зовнішньої середи. В цьому процесі можуть відновлюватися внутрішні логічні файли. Дані створюють звіти або вихідні файли, які посилаються іншим ПП. Звіти й файли створюють на основі внутрішніх логічних файлів і зовнішніх інтерфейсних файлів. Додатково цей процес може використовувати дані, що вводять. Їх

утворюють критерії пошуку та параметри, які не підтримуються внутрішніми логічними файлами. Дані, що вводять, надходять зовні, але мають тимчасовий характер і не зберігаються у внутрішньому логічному файлі;

3) кількість зовнішніх запитів. Під запитом розуміють діалоговий ввід, який призводить до негайної програмної відповіді в формі діалогового виводу. При цьому діалоговий ввід у програмному додатку не зберігається, а діалоговий вивід не потребує виконання обчислень. Підраховують всі запити, кожний враховують окремо.

Зовнішній запит – елементарний процес, який працює як з тими даними, що вводяться, так і з тими, що виводяться. В результаті дані повертаються із внутрішніх логічних файлів і зовнішніх інтерфейсних файлів. Вхідна частина процесу не модифікує внутрішні логічні файли, а вихідна частина не несе даних, які обчислюються програмним додатком (у цьому й полягає відмінність запиту від виводу);

4) кількість внутрішніх логічних файлів. Підраховують всі логічні файли (тобто логічні групи даних, які можуть бути частиною бази даних або окремим файлом).

Внутрішній логічний файл – група логічно пов'язаних даних, яка розпізнається користувачем і розміщена всередині програмного додатка і обслуговується через зовнішні вводи;

5) кількість зовнішніх інтерфейсних файлів*.* Підраховують всі логічні файли з інших додатків, на які посилається даний додаток.

Зовнішній інтерфейсний файл *-* група логічно пов'язаних даних, яка розпізнається користувачем і розміщена всередині іншого програмного додатка й підтримується ним. Зовнішній файл даного програмного додатка є внутрішнім логічним файлом в іншому додатку.

Для кожної з виявлених характеристик визначають відповідну складність. Тому характеристиці призначається низький, середній або високий ранг і формується числова оцінка рангу. Вводи, виводи та запити відносяться до категорії трансакції. *Трансакція* елементарний процес, який переміщує дані між зовнішньою середою та ПП.

Для трансакцій ранжування основано на кількості посилань на файли та кількості типів елементів даних. Для файлів ранжування основано на кількості типів елементів-записів і типів елементів даних, які входять до файла. Приклади елементів даних наведені в табл. 4.1.

#### Приклади елементів даних

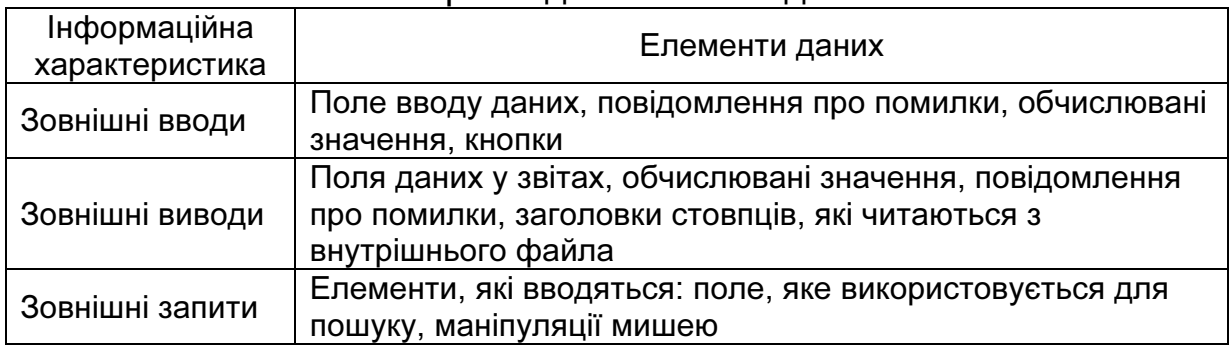

Оцінюють складність і визначають ранг трансакцій та файлів за табл. 4.2-4.6.

Використовувати таблиці досить легко. Наприклад, зовнішньому вводу, який посилається на два файли та має сім елементів даних за табл. 4.2, призначується середній ранг та оцінка складності 4 бали.

#### Таблиця 4.2

## Ранг та оцінка складності зовнішніх виводів

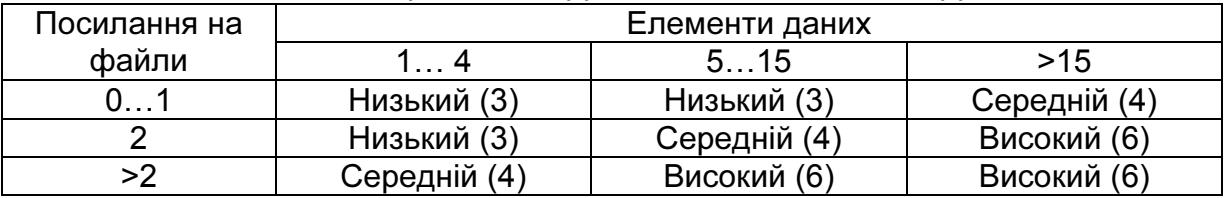

#### Таблиця 4.3

#### Ранг та оцінка складності зовнішніх вводів

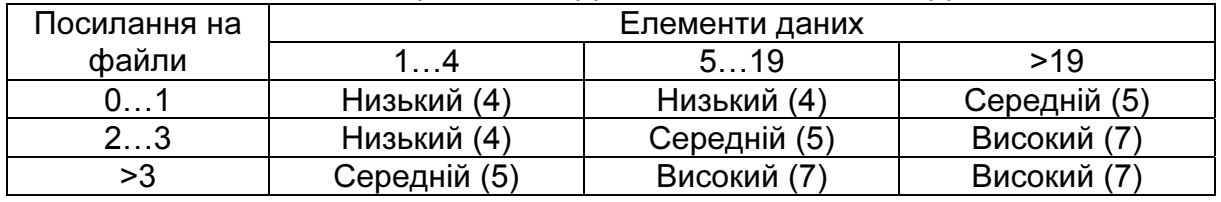

#### Таблиця 4.4

## Ранг та оцінка складності зовнішніх запитів

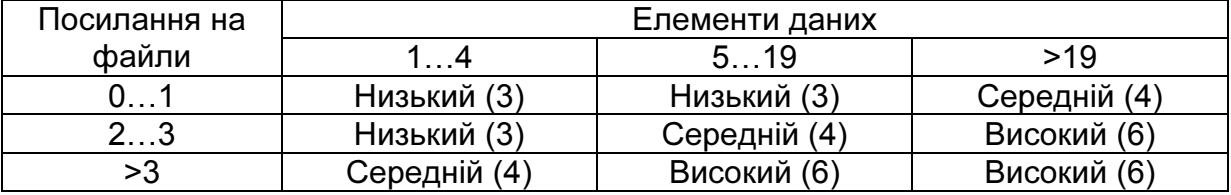

#### Таблиця 4.5

## Ранг та оцінка складності внутрішніх логічних файлів

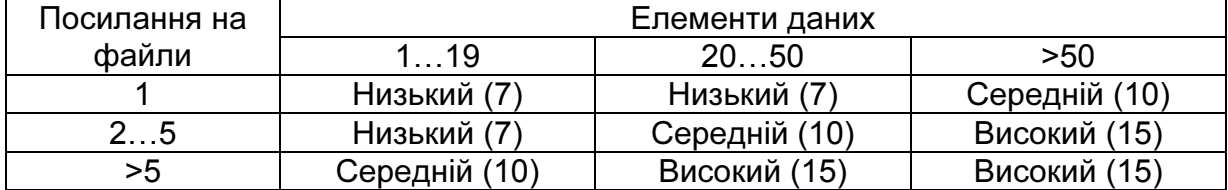

Таблиця 4.6

| Посилання на | Елементи даних |              |              |  |  |  |
|--------------|----------------|--------------|--------------|--|--|--|
| файли        | $\dots$ 19     | 2050         | >50          |  |  |  |
|              | Низький (5)    | Низький (5)  | Середній (7  |  |  |  |
| 2…5          | Низький (5)    | Середній (   | Високий (10) |  |  |  |
| >5           | Середній (,    | Високий (10) | Високий (10) |  |  |  |

## Ранг та оцінка складності внутрішніх інтерфейсних файлів

Необхідно зазначити, що якщо у зовнішньому запиті посилання на файл використовують як на етапі вводу, так і на етапі виводу, врахування проводять тільки один раз. Таке ж правило поширюється й на елемент даних (однократне врахування). Після проведення обчислень розраховують кількість функціональних покажчиків FP (Function Points). Вихідні дані для розрахунку зводять до табл. 4.7.

Таблиця 4.7

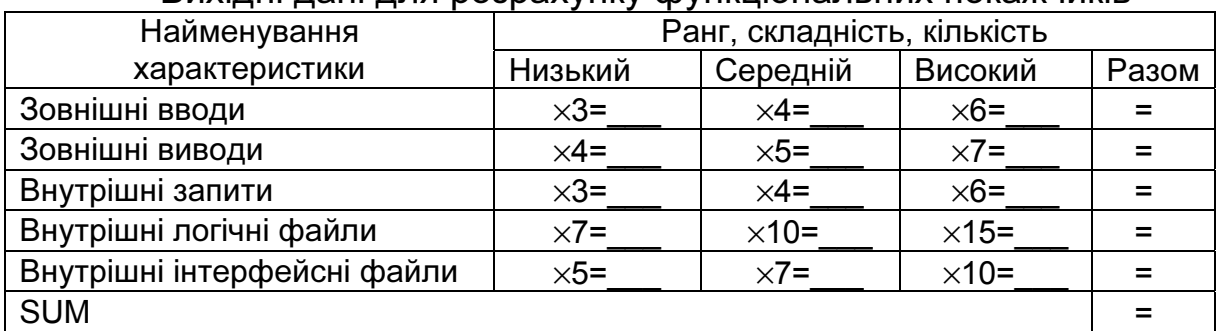

Вихідні дані для розрахунку функціональних покажчиків

Для ПП з високою алгоритмічною складністю використовують так звані покажчики властивостей (Features Points). Вони можуть бути застосовані при визначенні розміру системних та інженерних ПП, ПП реального часу та вбудованих ПП.

Для обчислення покажчиків властивостей додають ще одну характеристику – кількість алгоритмів. Алгоритм тут визначають як обмежену підпрограму обчислень, яку включають у загальну комп'ютерну програму. Приклади алгоритмів: обробка переривань, інвертування матриці, розшифровування бітового рядка. Для розрахунку покажчиків властивостей заповнюють табл. 4.8.

Таблиця 4.8

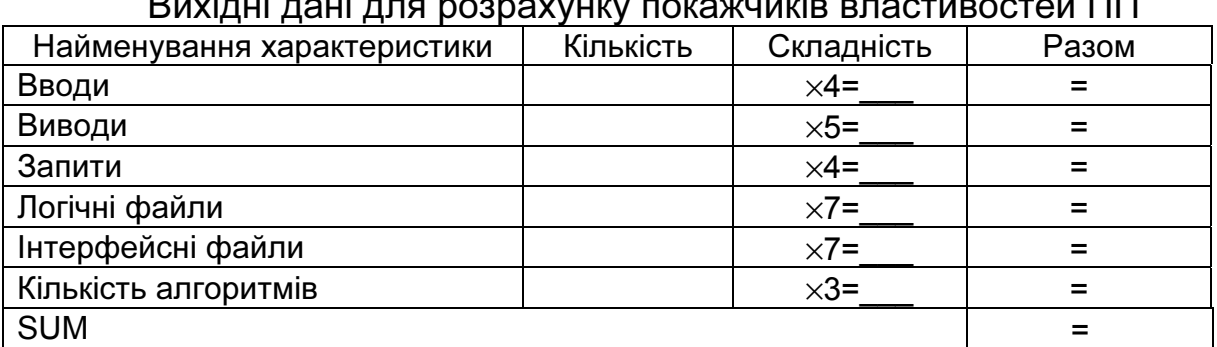

 $\mathbf{B}_{1}$ изідні для розрахунку покажчиків властивост

До таблиці заносять кількісне значення характеристики кожного виду (за рівнями складності). Місця підстановки значень позначені прямокутниками. Загальну кількість покажчиків властивостей розраховують за формулою

$$
FP = SUM \times (0.65 + 0.01 \times \sum_{i=1}^{14} F_i), \qquad (4.1)
$$

де *Fi* – коефіцієнти регулювання складності.

Кожен коефіцієнт може набути такого значення:

0 - немає впливу; 1 - вплив випадковий; 2 - вплив помірний; 3 вплив середній; 4 - вплив істотний; 5 - вплив сильний.

Значення вибирають емпіричним шляхом у результаті відповіді на 14 запитань, які характеризують системні параметри ПП (табл. 4.9).

Таблиця 4.9

| N <sub>2</sub><br>п/п   | Системний<br>параметр                    | Опис                                                                                                    |
|-------------------------|------------------------------------------|----------------------------------------------------------------------------------------------------|
| $\mathbf 1$             | Передачі даних                           | Скільки засобів зв'язку потрібно для передачі або обміну<br>інформацією з програмним продуктом або системою?          |
| $\overline{2}$          | Розподілена<br>обробка даних             | Як оброблюють розподілені дані та функції обробки?                                                                    |
| 3                       | Продуктивність                           | Чи потрібна користувачу фіксація часу відповіді або<br>продуктивності?                                                |
| $\overline{\mathbf{4}}$ | Поширеність<br>конфігурації              | Наскільки поширена апаратна платформа, на якій буде<br>використовуватися ПП?                                          |
| 5                       | Швидкість<br>трансакцій                  | Як часто виконують трансакції (кожного дня, кожного<br>тижня, кожного місяця)?                                        |
| 6                       | Оперативне<br>введення<br>даних          | Який відсоток інформації потрібно вводити в режимі<br>онлайн?                                                         |
| $\overline{7}$          | Ефективність<br>роботи                   | Програмний продукт проектувався для забезпечення<br>ефективної роботи кінцевого користувача?                          |
| 8                       | Оперативне<br>відновлення                | Скільки внутрішніх файлів оновлюється в онлайновій<br>трансакції?                                                     |
| 9                       | Складність<br>обробки                    | Чи виконує ПП інтенсивну логічну або математичну<br>обробку?                                                          |
| 10                      | Можливість<br>повторного<br>використання | Чи був додаток розроблений для задоволення вимог<br>одного або багатьох користувачів?                                 |
| 11                      | Легкість у<br>встановленні               | Наскільки важкими є модифікація та інсталяція ПП?                                                                     |
| 12                      | Легкість<br>експлуатації                 | Наскільки ефективні та/або автоматизовані процедури<br>запуску, резервування та відновлення?                          |
| 13                      | Різноманітні<br>умови<br>розміщення      | Чи була спроектована, розроблена та підтримана<br>можливість інсталяції ПП у різних місцях для різних<br>організацій? |
| 14                      | Простота змін                            | Чи була спроектована, розроблена та підтримана в ПП<br>простота змін?                                                 |

Загальносистемні характеристики ПП

FP-оцінки переводять у LOC-оцінки за допомогою табл. 4.10 [16]. Таблиця 4.10

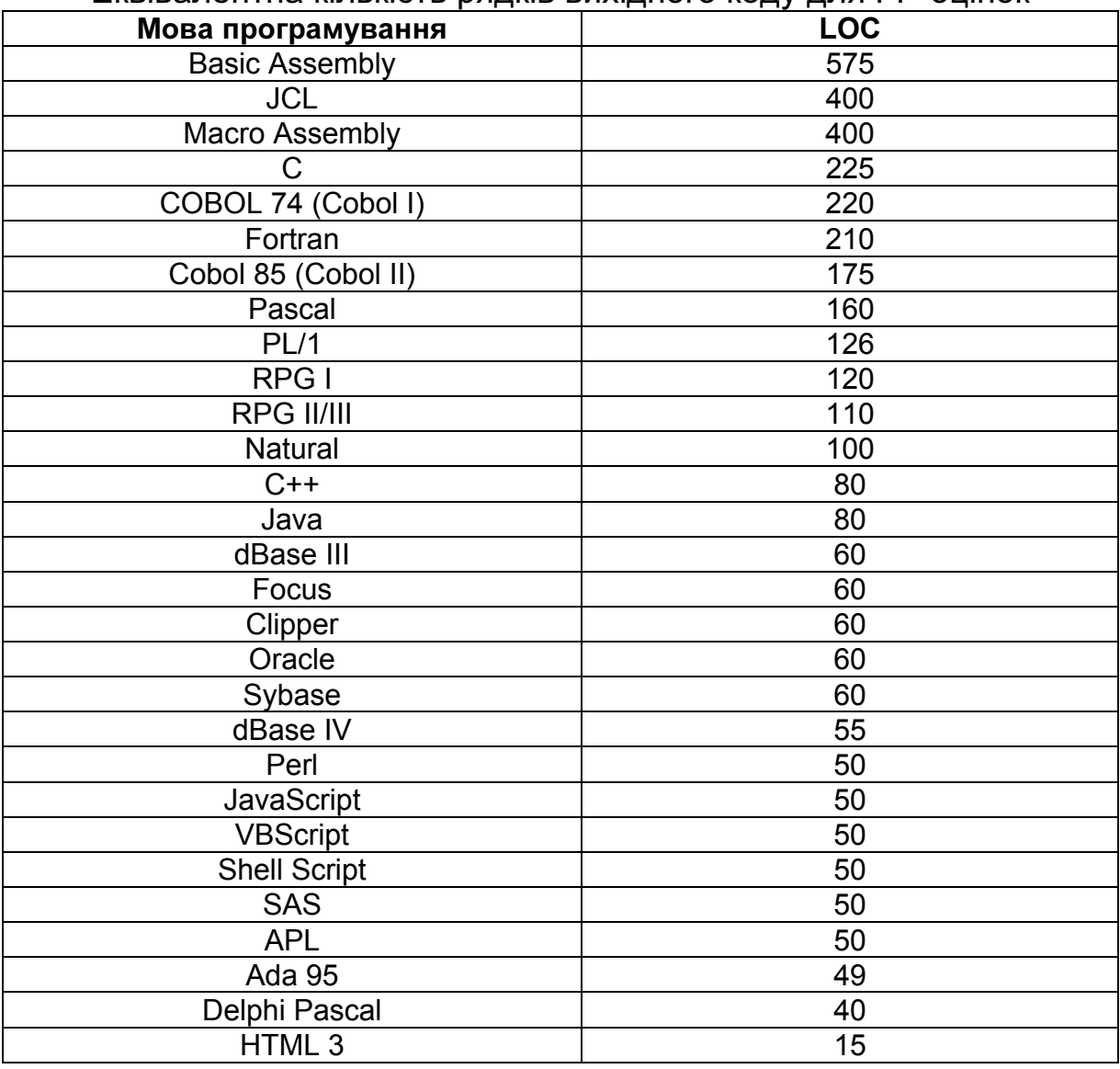

Еквівалентна кількість рядків вихідного коду для FP-оцінок

Після обчислення FP-оцінок формують метрики продуктивності, питомої вартості та ін.:

$$
PROD = \frac{FP}{T};
$$
\n(4.2)

$$
SC_{num} = \frac{SC}{FP} \tag{4.3}
$$

$$
DOC = \frac{D}{FP},\tag{4.4}
$$

де *PROD* – продуктивність розробки ПП, FP/люд.-міс.;

Т – трудомісткість розробки ПП, люд.-міс.;

*SC, SC<sub>пит</sub>* – загальна та питома вартість розробки ПП, тис. у.о.; DOC – документованість програмного продукту;

*D* – кількість сторінок документів.

## **4.1.** Порядок оцінки витрат на розробку ПП

Послідовність етапів оцінювання витрат на розробку ПП може бути подана таким чином:

Крок **4.1.** Сфера призначення ПП, який проектують, розбивають на ряд функцій, кожну з яких можна оцінити індивідуально, тобто  $f_1, f_2, ..., f_n$ .

Крок 4.2. Для кожної функції *f<sub>i</sub>* формують кращу LOC<sub>кращі</sub> (FP<sub>кращі</sub>), гіршу LOC<sub>гірі</sub> (FP<sub>гірі</sub>) та ймовірну оцінку LOC<sub>імові</sub> (FP<sub>імові</sub>), спираючись на досвід або інтуїцію.

Крок **4.3**. Для кожної функції *fi* відповідно до β-розподілу обчислюють очікуване значення LOC- або FP-оцінки:

$$
LOC_{\text{ovixi}} = (LOC_{\text{spanu}} + LOC_{\text{simu}} + 4 \times LOC_{\text{inve}})/6. \tag{4.5}
$$

Крок **4.4**. Розраховують значення LOC- або FP- продуктивності розробки функції.

Використовують один із трьох підходів:

- 1) для всіх функцій приймають ту саме метрику середньої продуктивності PROD<sub>сер</sub>, взяту з метричного базису підприємства-розробника;
- 2) для і-ї функції на основі метрики середньої продуктивності обчислюють настроювану величину продуктивності

$$
PROD_i = PROD_{cep} \times (LOC_{cep} / LOC_{ovik}), \qquad (4.6)
$$

де LOCсер - середня LOC-оцінка, взята з метричного базису (відповідає середній продуктивності);

3) для і-ї функції настроювану величину продуктивності обчислюють за аналогом, взятим з метричного базису:

$$
PROD_i = PROD_{AHi} \times (LOC_{AHi} / LOC_{ovixi}). \tag{4.7}
$$

Перший підхід забезпечує мінімальну точність (при максимальній простоті обчислень), а третій підхід – максимальну точність (при максимальній складності обчислень).

Крок **4.5**. Розраховують оцінку витрат праці на проект, люд.-міс. Для першого підходу

$$
T = \left(\sum_{i=1}^{n} LOC_{ovik_i}\right) / PROD_{cep} \tag{4.8}
$$

Для другого й третього підходів

$$
T = \sum_{i=1}^{n} (LOC_{\text{outik}_i} / PROD_i)
$$
 (4.9)

Крок **4.6**. Обчислюють загальну оцінку вартості проекту. Для першого та другого підходів

$$
SC = (\sum_{i=1}^{n} LOC_{oviki}) \times SC_{cep.num}, \qquad (4.10)
$$

де *SC* сер*.*пит – метрика середньої вартості одного рядка коду, взята з метричного базису компанії.

Для третього підходу

$$
SC = \sum_{i=1}^{n} (LOC_{ovik_i} \times SC_{an_i \quad num}), \qquad (4.11)
$$

де  $SC_{a_n}$ <sub>, пит</sub> – метрика вартості одного рядка коду аналога, взята з метричного базису компанії.

Нижня межа ціни ПП може бути встановлена за формулою

$$
P_{\Pi\Pi}^H = \sum_{t=t_{\Pi P}}^m O_t \alpha_t / \nu, \qquad (4.12)
$$

де *O* – сума вартості розробки ПП (яка включає в себе лише витрати на основну заробітну плату розробників) та інших витрат, пов'язаних із розробкою ПП, склад яких наведений в табл. 4.11;

*v* – кількість версій ПП, які розробник зможе продати;

 $t_{np}$  - рік початку розробки ПП;

*m* – кількість років розробки ПП;

α*t* – коефіцієнт зведення, який дозволяє врахувати фактор часу. Коефіцієнт α*<sup>t</sup>* розраховують таким чином:

$$
\alpha_t = \left(1 + k_d\right)^{t_p - t},\tag{4.13}
$$

де *kd* - коефіцієнт дисконтування, який може бути прийнятий на рівні відсоткової ставки на ринку капіталу країни;

 $t_p$  – розрахунковий рік;

*t* – рік, витрати якого зводять до розрахункового року.

Таблиця 4.11

Витрати на розробку та доходи від реалізації ПП

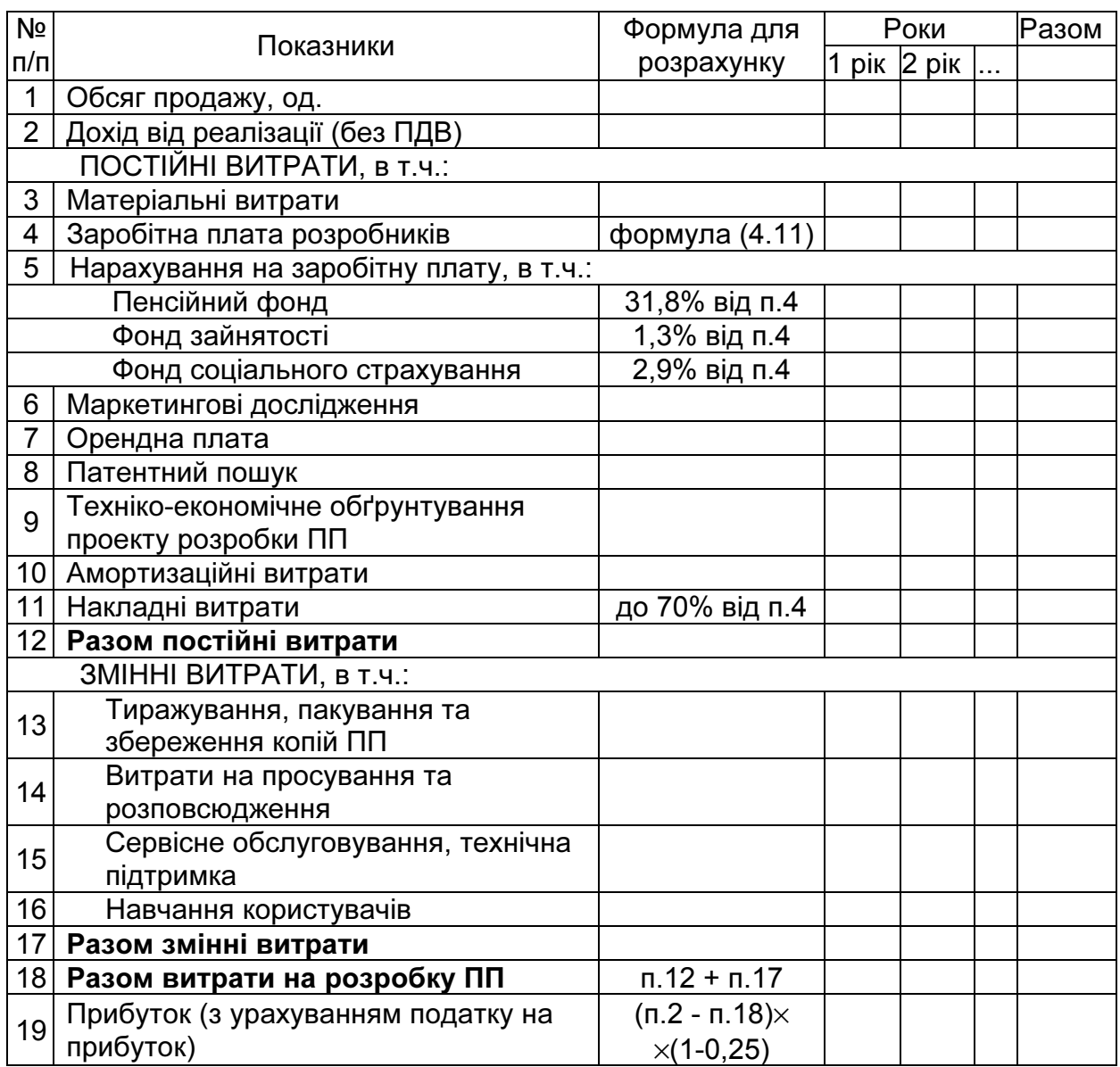

Розглянемо одну з найбільш поширених моделей оцінювання витрат на розробку ПП – так звану модель COCOMO.

#### **4.2.** Конструктивна модель оцінювання вартості

Існує багато моделей оцінювання витрат. Наприклад, модель «COCOMO ІІ (COnstructive COst MOdel)» Б. Боема [14, 15] розроблена в 1995 році. Вона є більш досконалим варіантом базової моделі COCOMO 1981 року [12]. До складу COCOMO ІІ відносяться:

• попередня модель (Application Composition Model) – забезпечує попередню оцінку витрат праці на створення ПП на ранніх етапах розробки. Модель призначена для оцінки трудомісткості прототипування, а також розробки ПП із використанням інтегрованої середи (ICASE);

- модель раннього етапу проектування (Early Design Model) забезпечує попередню оцінку витрат праці на розробку як ПП у цілому, так і окремих програмних компонентів (підсистем) на передпроектних стадіях життєвого циклу. Може бути застосована для техніко-економічного обґрунтування витрат на створення ПП, а також для розподілу витрат по стадіях розробки;
- детальна модель (Post Architectural Model) уточнює оцінку, яка виконана за передпроектною моделлю. Забезпечує оцінку витрат на розробку ПП праці за рівнями – від програмних компонентів до програмних модулів. Може застосовуватися на стадіях проектування та розробки ПП, а також при його супроводженні. Розглянемо ці моделі детальніше.

Попередня модель орієнтована на застосування об'єктних покажчиків – засобів непрямого вимірювання ПП. Для їх розрахунку визначають кількість екранів (як елементів інтерфейсу), звітів і компонентів, які потрібні для розробки ПП. Кожний об'єктний екземпляр відносять до одного з трьох рівнів складності. Після визначення складності й кількості об'єктних екземплярів для врахування реальних умов розробки обчислюють відсоток повторного використання програмних компонентів (%REUSE) та визначають кількість нових об'єктних покажчиків (NOP):

$$
NOP = OP \times [(100 - %REUSE) / 100], \tag{4.14}
$$

де ОР - об'єктні покажчики.

Трудомісткість розробки в людино-місяцях оцінюють за формулою

$$
T = NOP / PROD, \t(4.15)
$$

де PROD – швидкість розробки ПП, яка залежить від досвіду розробників і рівня зрілості середовища розробки.

Модель раннього етапу проектування використовують у період визначення програмної архітектури. Основне рівняння цієї моделі виглядає таким чином:

$$
T = A \times S^B \times M_e + T_{AUTO}, \qquad (4.16)
$$

де масштабний коефіцієнт А=2,45; показник В відображує нелінійну залежність витрат від розміру проекту (розмір ПП (*S*) виражається в тисячах LOC); множник поправки  $M_e$  залежить від семи факторів

витрат, які характеризують продукт, процес і персонал (табл. 4.12- 4.13); доданок  $T_{\text{AUTO}}$  відображує трудомісткість програмного коду, який генерується автоматично.

Таблиця 4.12

| Nº<br>п/п | Позначення<br>фактора $(EMi)$ | Назва                                                                    |
|-----------|-------------------------------|--------------------------------------------------------------------------|
|           | <b>PERS</b>                   | Можливості персоналу (Personnel Capability)                              |
| 2         | <b>RCPX</b>                   | Надійність і складність продукту (Product Reliability and<br>Complexity) |
| 3         | <b>RUSE</b>                   | Потрібне повторне використання (Required Reuse)                          |
| 4         | <b>PDIF</b>                   | Складність платформи (Platform Difficulty)                               |
| 5         | <b>PREX</b>                   | Досвід персоналу (Personnel Experience)                                  |
| 6         | <b>FCIL</b>                   | Засоби підтримки (Facilities)                                            |
|           | <b>SCED</b>                   | Графік (Schedule)                                                        |

Фактори витрат для раннього етапу проектування

Значення коефіцієнтів факторів витрат наведені в табл. 4.13.

#### Таблиця 4.13

Значення коефіцієнтів факторів витрат раннього етапу проектування

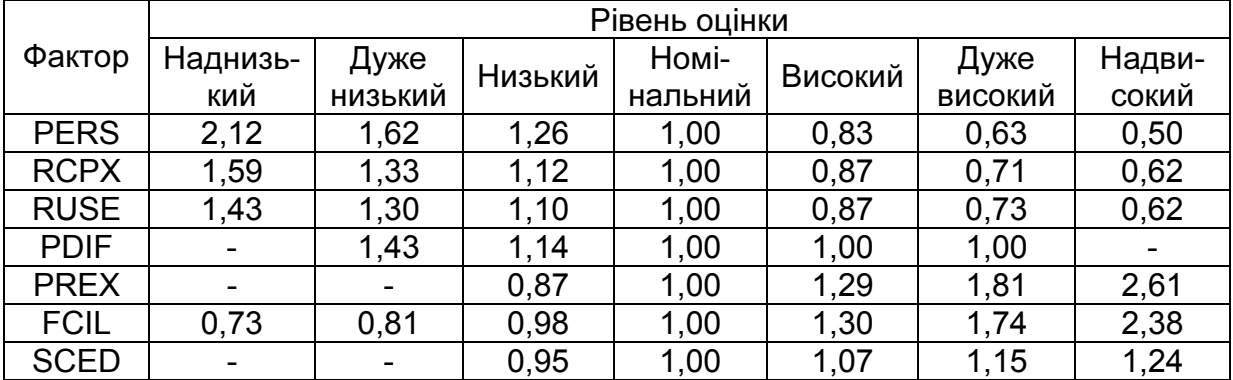

Множник поправки  $M_e$  розраховують шляхом перемноження значень всіх факторів витрат за формулою

$$
M_e = \prod_{i=1}^{7} EM_i.
$$
 (4.17)

Значення показника *B* змінюються в діапазоні 1,01...1,26, залежать від п'яти масштабних факторів *W<sub>i</sub>* , їх обчислюють так:

$$
B = 0.91 + 0.01 \sum_{i=1}^{5} W_i
$$
 (4.18)

Загальна характеристика масштабних факторів наведена в табл. 4.14, а табл. 4.15 дозволяє визначити оцінки цих факторів. Оцінки набувають значення від дуже низької (5) до надмірної (0).

Таблиця 4.14

| <u>i Urirriiri maumiauinin wani upib</u>                 |                                   |                                        |                               |                                                   |                                 |                               |  |  |
|----------------------------------------------------------|-----------------------------------|----------------------------------------|-------------------------------|---------------------------------------------------|---------------------------------|-------------------------------|--|--|
| Масштабний                                               | Рівень оцінки                     |                                        |                               |                                                   |                                 |                               |  |  |
| фактор $(W_i)$                                           | <b>Надвисокий</b>                 | Дуже<br>високий                        | Високий                       | Номіна-<br>льний                                  | Низький                         | Дуже<br>низький               |  |  |
| Новизна<br>проекту<br>(HOB)                              | Повністю<br>новий                 | Багато в<br>чому новий                 | В деякій<br>мірі новий        | Відомий в<br>основному                            | Відомий<br>більшою<br>мірою     | Відомий<br>ПОВНОЮ<br>мірою    |  |  |
| Гнучкість<br>проекту<br>(узгодже-<br>ність) (УЗГ)        | Сувора<br>узгодже-<br>ність       | Припуска-<br>ються деякі<br>компроміси | Значна                        | Відносна                                          | Незначна                        | За необ-<br>хідністю          |  |  |
| Управління<br>ризиком /<br>архітектурою<br>(YP)          | Слабке<br>(20%)                   | Деякою<br>мірою<br>(40%)               | $(60\%)$                      | Найчастіше Як правило<br>(75%)                    | В основ-<br>ному (90%)          | Повне<br>$(100\%)$            |  |  |
| Колективізм<br>(KOJI)                                    | Складна<br>взаємодія              | деякою<br>мірою                        | Утруднена Найчастіше<br>праця | В основ-<br>колективна ному колек-<br>тивна праця | Високий<br>ступінь<br>взаємодії | Безпе-<br>рервна<br>взаємодія |  |  |
| Технологічна<br>зрілість<br>процесу<br>розробки<br>(T3P) | Рівень 0<br>(нижче<br>середнього) | Рівень 1<br>(вище за<br>середній)      | Рівень 2                      | Рівень 3                                          | Рівень 4                        | Рівень 5                      |  |  |

Рейтинги масштабних факторів

Для оцінки масштабних факторів можна скористатися табл. 4.15.

Доданок  $T_{\text{AUTO}}$  використовують, якщо деякий відсоток програмного коду генерується автоматично. Цей вид витрат праці обчислюють таким чином:

$$
T_{AUTO} = (KLOC \times (AT/100))/ATPROD, \qquad (4.19)
$$

де *KLOC* – кількість рядків коду, який генерується автоматично (в тисячах рядків); АТ – відсоток коду, який генерується автоматично (від всього коду ПП); *ATPROD* – продуктивність автоматичної генерації коду.

Таблиця 4.15

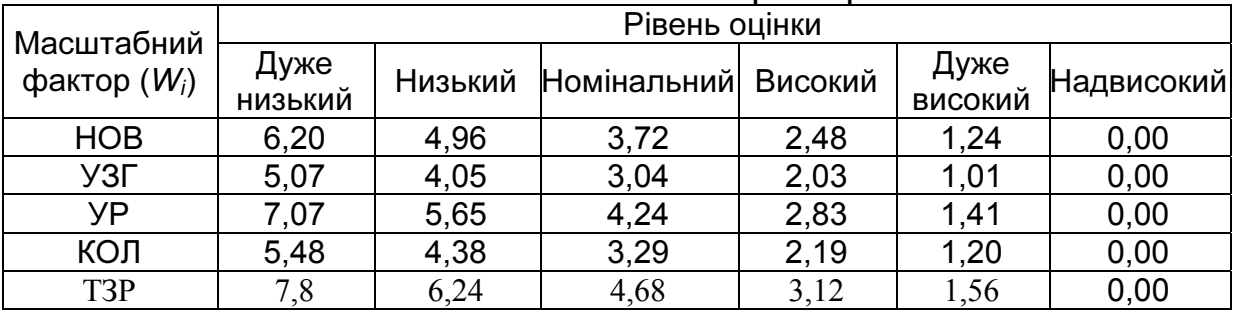

Значення масштабних факторів

Детальну модель використовують у період, коли вже сформована архітектура та виконується подальша розробка ПП. Оскільки метою даного посібника є надання інформації щодо ранніх стадій процесу розробки ПП, докладно цю модель не описуємо. Детальніше з нею можна ознайомитися у роботах [8, 9, 14, 15].

Основне рівняння постархітектурної моделі має такий вигляд:

$$
T = A \times K_{\sim \text{req}} \times S^B \times M_P + SC_{\text{AUTO}} , \qquad (4.20)
$$

де Т – трудомісткість розробки ПП, люд.-міс.; коефіцієнт *K~req* враховує можливі зміни вимог; *S* – розмір програмного продукту, LOC; SC<sub>AUTO</sub> – вартість розробки коду, який генерується автоматично; множник  $M<sub>o</sub>$ залежить від 17 факторів витрат.

Коефіцієнт *K~req* розраховують за формулою

$$
K_{\sim \text{req}} = 1 + (BRAK / 100), \tag{4.21}
$$

де BRAK – відсоток коду, відкинутого через зміни вимог.

Для всіх описаних вище моделей справедливе таке рівняння:

$$
TDEV = [3,67 \times (T)^{(0,28+0,2(B-1,01))}] \times SCEDPercen \, tage / 100 , \, (4.22)
$$

де TDEV – тривалість розробки ПП; В – раніше розрахований показник ступеня; *SCEDPercentage* – відсоток збільшення (зменшення) номінального графіка.

#### **4.3.** Приклад проведення розрахунків

Проілюструємо використання наведених методик на прикладі програмного продукту, який призначений для оптимізації процесу розкладання лекал і може використовуватися у швацькій промисловості, при виробництві меблевих виробів тощо – автоматизоване робоче місце (АРМ) «Розкладник - «Професіонал», при його розробці вітчизняним підприємством ТОВ «САПРЛЕГПРОМ».

Замовники визначили проблемну сферу:

- ПП має формувати двовимірні й тривимірні зображення;
- необхідно, щоб геометричні та прикладні дані розміщувалися в базі даних;
- розкладник і дизайнер мають вести діалог з ПП та керувати ним за допомогою стандартизованого інтерфейсу;
- модуль генерації полотна розкрою призначений для того, щоб формувати дані для широкого класу дисплеїв SVGA;

• ПП має керувати й вести діалог з наступними периферійними пристроями: миша, дігітайзер (графічний планшет для ручного вводу), плоттер (графобудівник), сканер.

Після ретельного аналізу і узгодження вимог із замовником ідентифікують базові функції ПП:

- 1) засоби управління інтерфейсом (*f1*);
- 2) аналіз двовимірної графіки (*f2*);
- 3) аналіз тривимірної графіки (*f3*);
- 4) управління базою даних (*f4*);
- 5) засоби комп'ютерної дисплейної графіки (*f5*);
- 6) управління периферією (*f6*);
- 7) модулі генерації полотна розкрою (*f7*). Розрахунки проводять таким чином:
- оцінюють експертним шляхом розмір ПП за допомогою LOC-оцінки, визначають продуктивність, трудомісткість і вартість розробки ПП;
- перевіряють адекватність отриманих результатів, скориставшись методом покажчиків властивостей (оскільки ПП відноситься до ПП виробничого призначення та використовує певні алгоритми);
- перевіряють результати за методом COCOMO II.

Оцінимо кожну з функцій кількісно за допомогою LOC-оцінки (формула (4.5)). Результати занесемо в табл. 4.16.

Таблиця 4.16

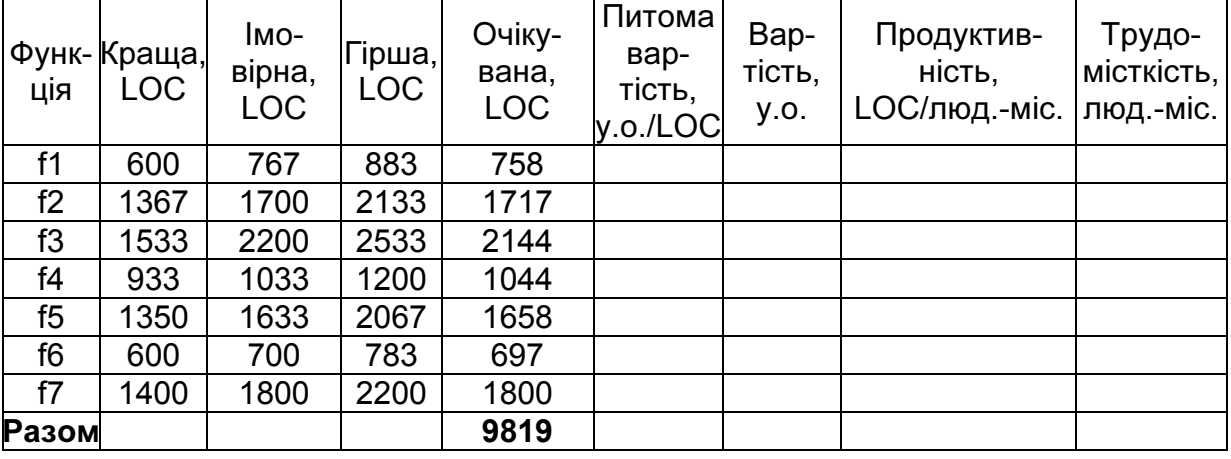

#### Початкові оцінки проекту розробки

Для визначення питомої вартості розробки ПП скористаємося даними з метричного базису компанії про питому вартість розробки рядку коду. Результати занесемо в табл. 4.17.

#### Таблиця 4.17

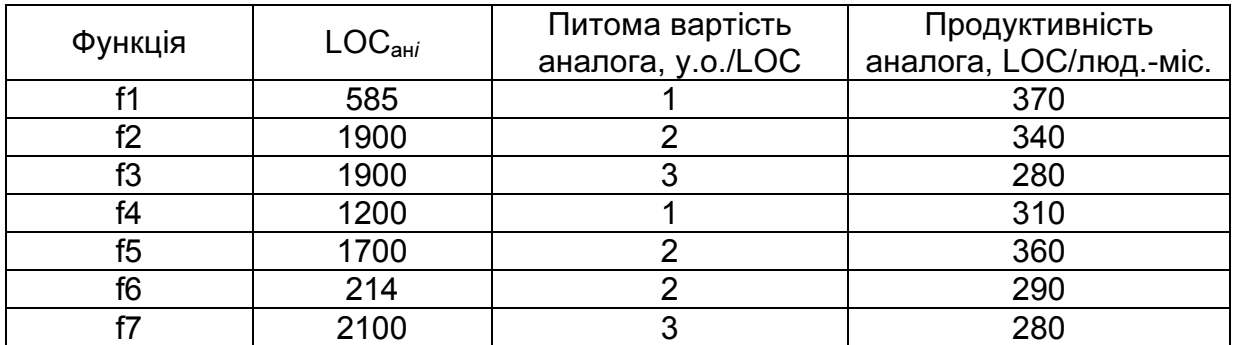

## Дані метричного базису компанії

Припустимо, що питома вартість рядка коду не змінюється від реалізації до реалізації, вартість розробки розраховуємо за формулою (4.11):

$$
SC = \sum_{i=1}^{n} (LOC_{oviki} \times SC_{an_i \quad num}).
$$

Для розрахунку продуктивності розробки кожної функції виберемо найбільш точний підхід (формула (4.7)):

$$
PROD_i = PROD_{AHi} \times (LOC_{AHi} / LOC_{oviki}).
$$

Відповідно трудомісткість розробки кожної функції будемо визначати за формулою (4.9)

$$
T = \sum_{i=1}^{n} (LOC_{oviki} / PROD_i).
$$

Тепер маємо всі необхідні дані для продовження розрахунків, результати занесемо в табл. 4.18.

Таблиця 4.18

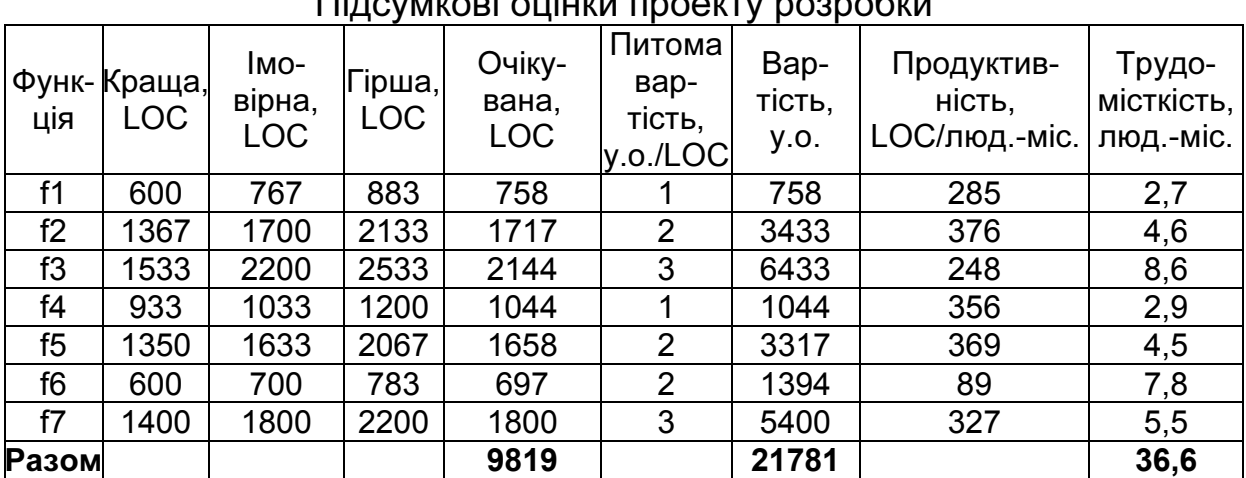

# Підсумкові оцінки проекту розробки

Перевірка адекватності отриманих результатів може бути здійснена за методом покажчиків властивостей ПП. Оцінимо кількість інформаційних характеристик проекту (див. табл. 4.8).

Таблиця 4.19

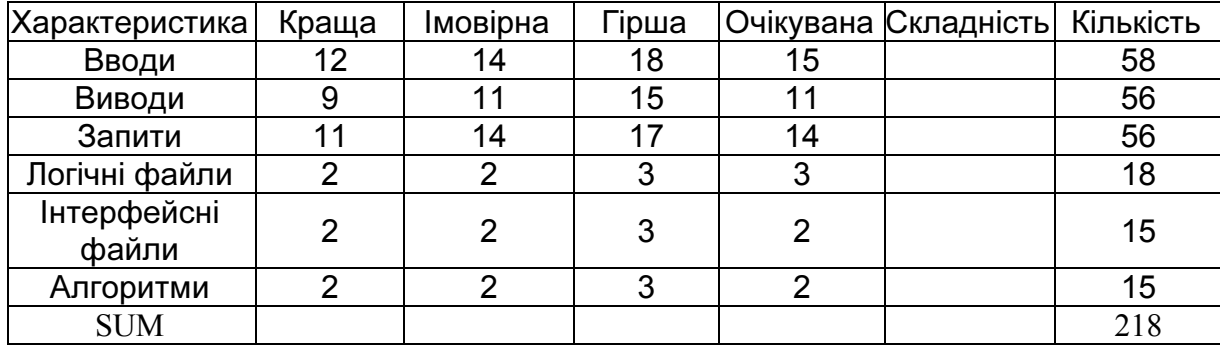

Оцінка інформаційних характеристик ПП

Оцінимо системні параметри ПП (табл. 4.20).

Таблиця 4.20

Системні параметри АРМ «Розкладник - «Професіонал»

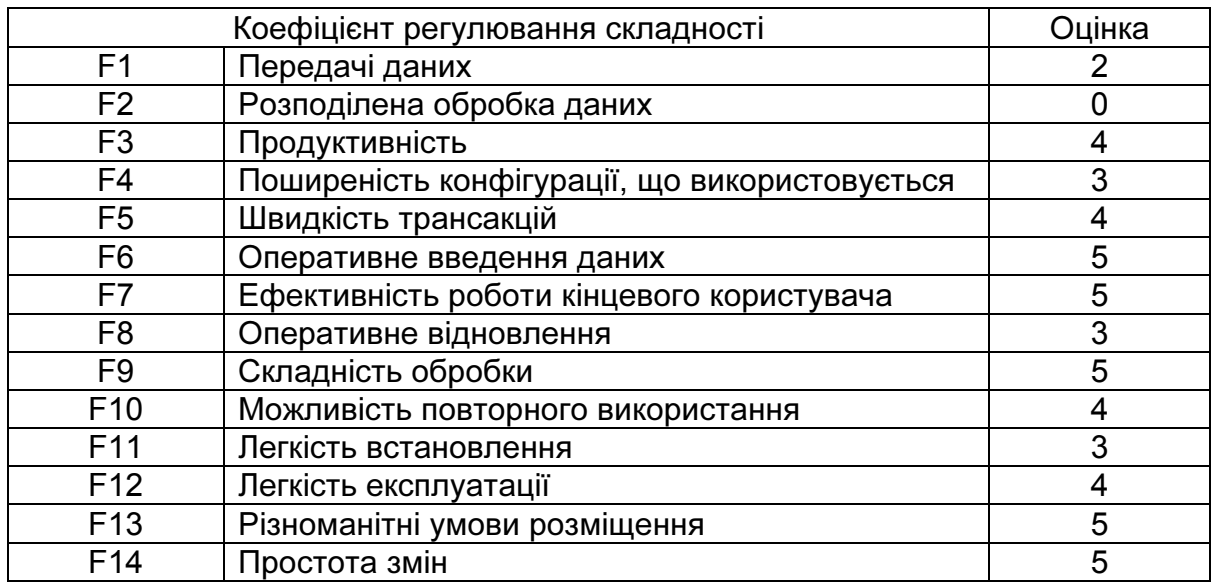

Таким чином, отримуємо загальну кількість покажчиків властивостей (Features Points):

$$
FP = SUM \times (0.65 + 0.01 \sum_{i=1}^{14} F_i) = 218 \times 1.17 = 255
$$

FP-оцінки переводяться в LOC-оцінки за табл. 4.10, враховуючи, що ПП розроблюється засобами мови програмування Delphi Pascal. Отже, розрахований розмір ПП становить *LOC* = 255× 40 = 10213 .

Середня продуктивність розробки за даними, взятими з метричного базису компанії, становить PROD<sub>сер</sub> = 280, LOC /люд.-міс.

Розрахуємо трудомісткість і вартість розробки ПП (формули (4.9) та  $(4.11)$ :

$$
T = LOC/PROD_{cep} = 10213/280 = 36
$$

Середні місячні витрати, пов'язані із заробітною платою, становлять 590 у.о., тому вартість розробки ПП

$$
SC = T \times 590y.o. = 36 \times 590 = 21521 y.o.
$$

До складу витрат, пов'язаних із заробітною платою, нами віднесено лише основну заробітну плату без урахування відчислень у фонди.

Результати перевірки за методом FP-оцінок підтверджують адекватність первинної оцінки ПП, проте для більшої впевненості в точності оцінок варто провести перевірку результатів за методикою COCOMO II. Скористаємося моделлю раннього етапу проектування.

Трудомісткість розробки визначають за формулою (4.16). Проект розробки ПП досить новий для компанії, тому приймаємо значення масштабних факторів на низькому рівні (табл. 4.15) і розраховуємо коефіцієнт В за формулою (4.18):

$$
B = 0.91 + 0.01 \sum_{i=1}^{5} W_i = 0.91 + 0.01 \times 25.28 = 1.16
$$

Припускають номінальні (середні) значення коефіцієнтів факторів витрат раннього етапу проектування (табл. 4.13), отже, множник поправки набуває значення Ме=1*.* Припускають, що автоматична генерація коду та повторне використання компонентів не передбачені, за формулами (4.16) та (4.22) розраховуємо трудомісткість і середню тривалість розробки ПП:

$$
T = A \times PO3MIP^B \times M_e = 2{,}45 \times 10{,}21^{1,16} = 35
$$

Відповідно, номінальна тривалість розробки дорівнює (формула  $(4.22)$ :

$$
TDEV = [3,67 \times (35)^{(0,28+0,2(1,16-1,01))}] = 3,67(35)^{0,31} = 11
$$
 mic.

Необхідна кількість розробників може бути визначена як відношення трудомісткості до тривалості розробки, а саме:

$$
DEVR = T / TDEV = 35/11 = 3
$$

Витрати на розробку АРМ «Розкладник – Професіонал» розраховують таким чином (табл. 4.21):

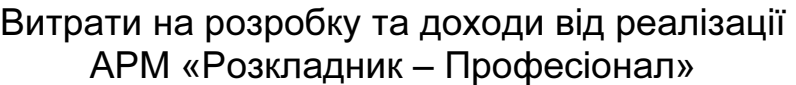

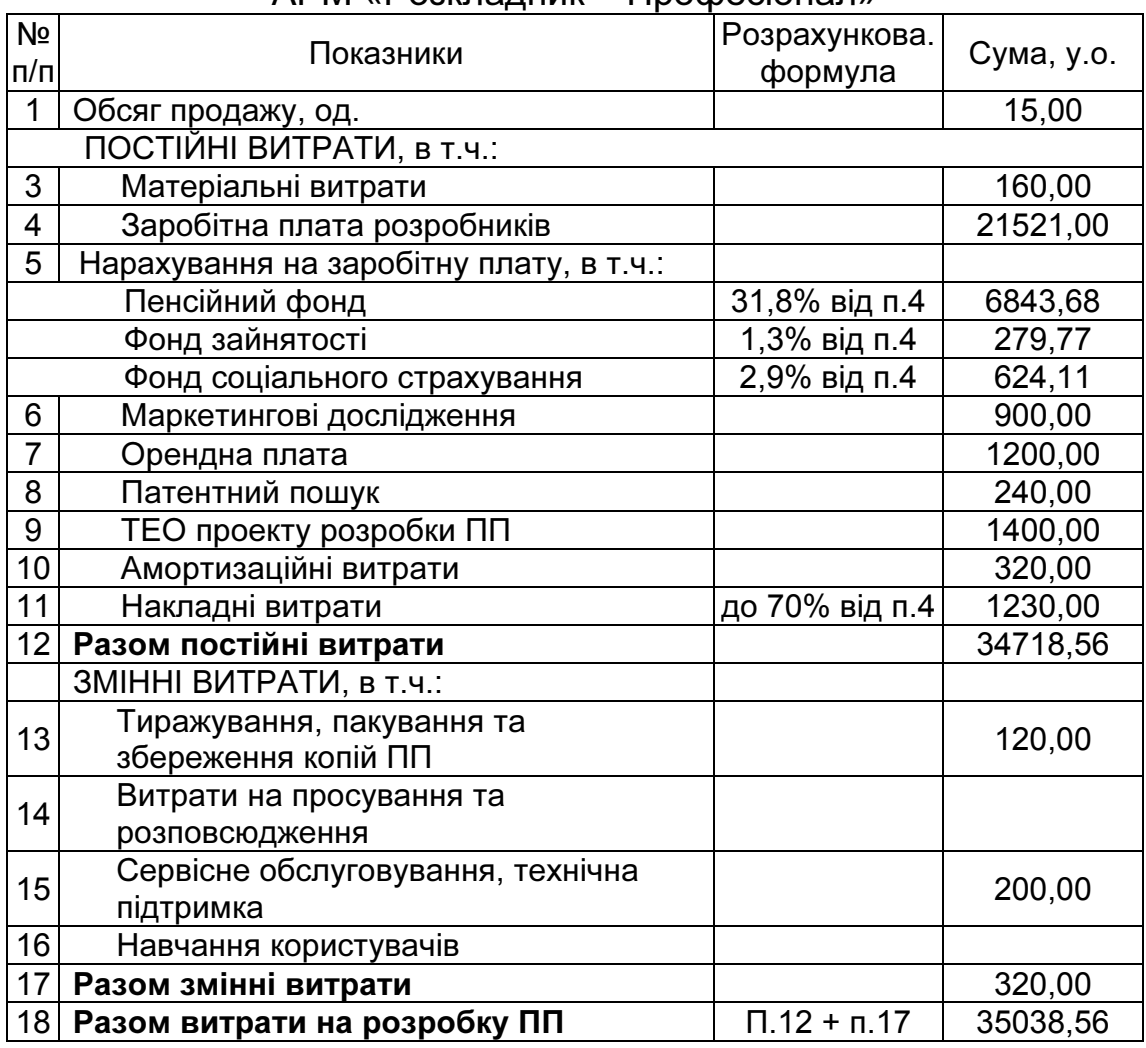

Для визначення нижньої межі ціни ПП скористаємося формулою (4.12). Програмний продукт розроблюють для шести підприємств, проте згідно з ринковими дослідженнями, розроблюваний ПП буде користуватися попитом серед підприємств, які займаються також виробництвом меблів, до якого ПП може бути легко адаптований. Прогнозована сумарна кількість версій для продажу становить 15. Період розробки не перевищує строку в один рік, отже, дисконтування грошового потоку не проводять. Таким чином, нижня межа ціни ПП становить

$$
P_{\text{III}}^H = O / \nu = 35038,56 / 15 = 2335,9 \text{ y.o.}
$$

Отже, нами були розраховані попередні показники витрат на розробку, а також рівень нижньої межі ціни ПП, які нададуть можливість до прийняття більш обґрунтованого рішення щодо доцільності його розробки.

## **5.** УСТАНОВЛЕННЯ ВЕРХНЬОЇ МЕЖІ ЦІНИ ПП

Процес розрахунку (**5-**й етап) відбувається відповідно до алгоритму, наведеного на рис. 1.2. Верхню межу ціни ПП установлюють на основі розрахунку економічної ефективності його використання. Методику, наведену нижче, застосовують в основному для програмних продуктів виробничого призначення, оскільки визначення економічного ефекту і ефективності використання для більшості ПП утруднене через неочевидність отриманих від використання ПП ефектів і складність їх виділення із загальної суми ефектів, які отримує підприємство.

Проект впровадження ПП вважають прийнятним за умови

$$
NPV = \sum_{t=t_{\text{II}}}^{t_k} (CF_t - I_{\Pi_{\text{CIL}}})\alpha_t - I_{0_{\text{CIL}}} - P_{\Pi\Pi} > 0, \tag{5.1}
$$

де *CFt* – грошові надходження від впровадження ПП *t*-го року, грн;  $I_{\Pi_{\mathrm{C\Pi{}t}}}$  - поточні витрати споживача на використання ПП *t*-го року, грн;  $I_{0_{C\Pi}}$  - одноразові (фіксовані) витрати на впровадження ПП, грн;  $P_{\Pi\Pi}$  – ціна ПП;  $t_n$  – початковий рік експлуатації ПП;  $t_k$  – кінцевий рік експлуатації ПП; α*t* – коефіцієнт зведення, який дозволяє врахувати фактор часу.

За умови відсутності необхідності у супроводженні ПП (зведення до мінімуму поточних витрат) ефект від використання ПП

$$
NPV = \sum_{t=t_{\text{II}}}^{t_k} CF_t \alpha_t - I_{0_{\text{CI}}} - P_{\text{III}} > 0.
$$
 (5.2)

Максимальна ціна, яку може заплатити споживач за придбання ПП, дорівнює величині результатів (величині грошових надходжень) від використання програмного продукту за період окупності вкладень, тобто

$$
P_{\text{nn}}^{B} = \sum_{t=t_{\text{II}}}^{T} (CF_{t} - I_{\text{II}_{\text{CII}t}}) \alpha_{t} - I_{0_{\text{CII}}}, \qquad (5.3)
$$

де  $\mathit{P}_{\Pi\Pi}^{B}$  - верхня межа ціни ПП;  $\mathcal{T}$  – максимальний період окупності вкладень.

Витрати на впровадження та експлуатацію ПП являють собою суму видів витрат, які наведені в табл. 5.1.

Загальну суму витрат споживача на експлуатацію ПП за період окупності розраховують за формулою

$$
B_{\text{CT}} = I_{0_{\text{CT}}} + P_{\text{TIT}} + \sum_{t=t_{\text{T}}}^{T} I_{\Pi_{\text{CT}}t} \alpha_{t} \tag{5.4}
$$

Таблиця 5.1

Витрати на використання ПП

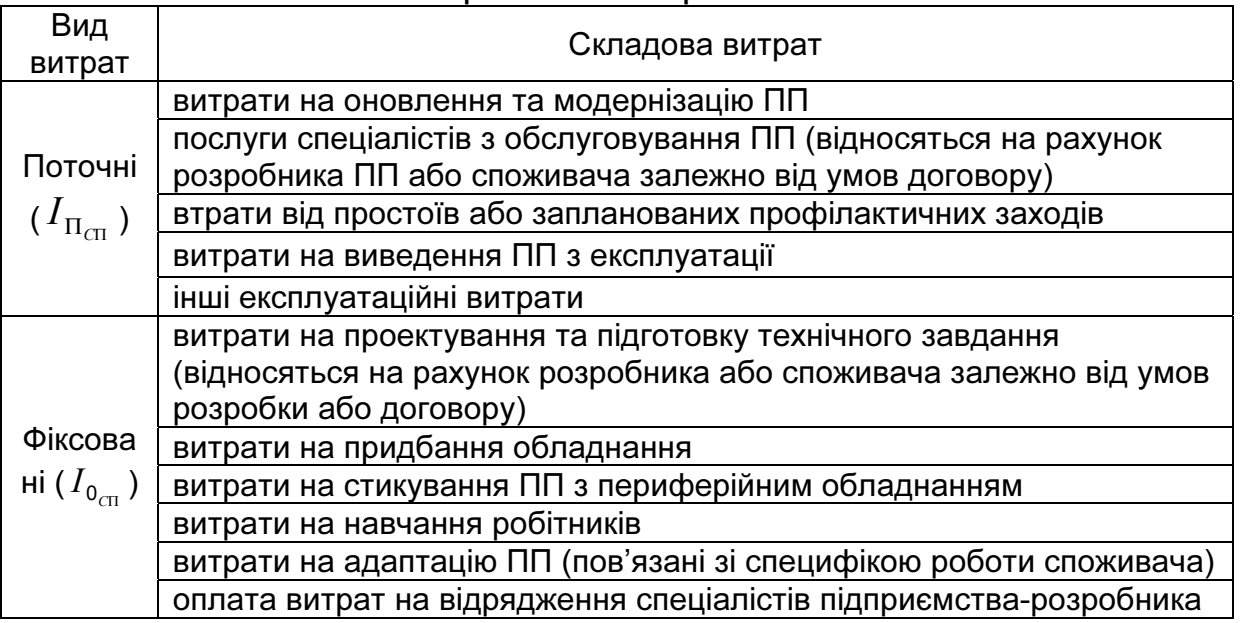

Величину грошових надходжень від використання ПП за період *t* розраховують як суму річної економії за джерелами отримання економічного ефекту

$$
CF_t = \sum_{i=1}^{k} \Delta S_i + \Delta S_L, \qquad (5.5)
$$

де *ΔSi* – економія за окремим джерелом отримання економічного ефекту; *ΔSL* – ліквідаційна вартість майна, яке стало непотрібним у результаті впровадження ПП; *k* – кількість джерел отримання економічного ефекту від використання ПП.

До основних джерел отримання економічного ефекту від використання ПП можна віднести економію на матеріалі (*ΔSm*); від скорочення запасів матеріалів (*ΔSr*); від зменшення відсотка браку (*ΔSb*); економію витрат, пов'язаних із заробітною платою робітників (*ΔSsal*), яка утворюється в результаті зменшення трудомісткості виробництва продукції; приріст прибутку від збільшення обсягу реалізації продукції (ΔS<sub>Π</sub>) та ліквідаційну вартість майна, яке стало непотрібним (*ΔSL)*. Перелічені джерела отримання економічного ефекту від використання ПП враховують таким чином:

$$
CF = \sum_{t=t_{\text{II}}}^{T} \left[ \Delta S_{m_t} + \Delta S_{r_t} + \Delta S_{b_t} + \Delta S_{sal_t} + \Delta S_{\text{II}_t} \right] + \Delta S_{L}. \tag{5.6}
$$

Величину економії на матеріалі *t*-го року розраховують як різницю між матеріальними витратами в базовому та новому варіантах виробництва

$$
\Delta S_{m_t} = \sum_{i=1}^{n} \sum_{v=1}^{m} (B_{m_{B_{iv}t}} - B_{m_{N_{iv}t}}) q_{it} P_{ivt}, \qquad (5.7)
$$

 $\sum_{B \in \mathcal{B}_{m_{B_{iv}}}} B_{m_{N_{iv}}$ , - витрати **v**-го виду матеріалу *і*-ї категорії виробів (згідно з асортиментом продукції) в базовому та новому варіантах відповідно; *qit* – обсяг виробництва виробів *i*-ї категорії *t*-го року в натуральних одиницях; Р*ivt* – ціна *<sup>v</sup>*-го виду матеріалу *<sup>i</sup>*-<sup>ї</sup> категорії виробів, грн; *n* – кількість категорій виробів; *m* – кількість видів матеріалу.

Величина економії від зменшення обсягів запасів матеріалу *t*-го року залежить від зменшення витрат матеріалу (формула (5.8)):

$$
\Delta S_{rt} = \Delta S_{mt} \frac{d_z}{d_p}, \qquad (5.8)
$$

де *dz, dp* – кількість днів запасу та кількість днів за період розрахунку відповідно.

Величину економії від зниження відсотка браку *t*-го року розраховують за формулою

$$
\Delta S_{b_t} = \sum_{i=1}^{n} \frac{(b_{B_i} - b_{Ni})}{100} P_i q_{i_t},
$$
\n(5.9)

де  $b_B$ ,  $b_N$  – рівень браку при виробництві в базовому та новому варіантах відповідно, %; *Pi* – ціна виробів *i*-ї категорії, грн/од.; *qit* – обсяг виробництва виробів *i*-ї категорії *t*-го року в натуральних одиницях; *n* – кількість категорій виробів.

Економія витрат, пов'язаних із заробітною платою *t*-го року, включаючи пряму, додаткову заробітну плату і відрахування у відповідні фонди – пенсійний, соціального страхування та зайнятості:

$$
\Delta S_{sal\ t} = (1+\lambda)\sum_{j=1}^{z} \Delta g_j Sal_{j\ t}, \qquad (5.10)
$$

де λ – коефіцієнт нарахувань на заробітну плату робітника; *z* – кількість спеціальностей робітників, зайнятих у процесі виробництва, який має бути автоматизований; *Saljt* – величина заробітної плати робітника *j-*ї спеціальності за *t*-й рік, грн; *Δgj* – кількість робітників *j-*ї спеціальності, яких умовно вивільняють після впровадження ПП.

Величину *Δg* розраховують за формулою

$$
\Delta g_j = \frac{\sum_{i=1}^{n} (t_{B_{ij}} - t_{N_{ij}}) q_i}{F_{d_j}},
$$
\n(5.11)

де *Fdj* – середній річний дійсний фонд часу роботи спеціаліста *j*-ї спеціальності, год.;  $t_{Bij}$ ,  $t_{Nij}$  – трудомісткість праці робітника *j*-ї спеціальності при виробництві продукції *i*-ї категорії виробів у базовому та новому варіантах відповідно, люд.-год.; *qi* – обсяг виробництва *i*-ї категорії виробів у натуральних одиницях; *n* – кількість категорій виробів.

Величина додаткового прибутку від збільшення обсягів реалізації при використанні ПП *t*-го року може бути визначена за формулою

$$
\Delta S_{\Pi_t} = \frac{(q_{N_t} - q_{B_t})}{q_{p_t}} \Pi_{B_t},
$$
\n(5.12)

де *qBt, qNt* - обсяги виробництва продукції *t*-го року в базовому та новому варіантах виробництва відповідно, нат. од.; П<sub>*Bt*</sub> – прибуток підприємства при виробництві продукції в базовому варіанті, тис. грн.

Використання запропонованих методичних рекомендацій щодо визначення верхньої межі ціни ПП на основі економічного ефекту від його використання проілюструємо на прикладі ПП, який оптимізує процес розкладання лекал – АРМ «Розкладник – Професіонал».

Програмний продукт розроблюють за замовленням для шести підприємств швацької промисловості.

Вихідні дані для проведення розрахунків при впровадженні ПП на одному з підприємств наведені в табл. 5.2, 5.3.

Приймають, що всю необхідну інформацію для проведення розрахунків надає замовник програмного продукту.

# Таблиця 5.2

# Вихідні дані для розрахунку економічного ефекту від використання ПП на ТОВ «Промшвейсервіс» (за асортиментними категоріями)

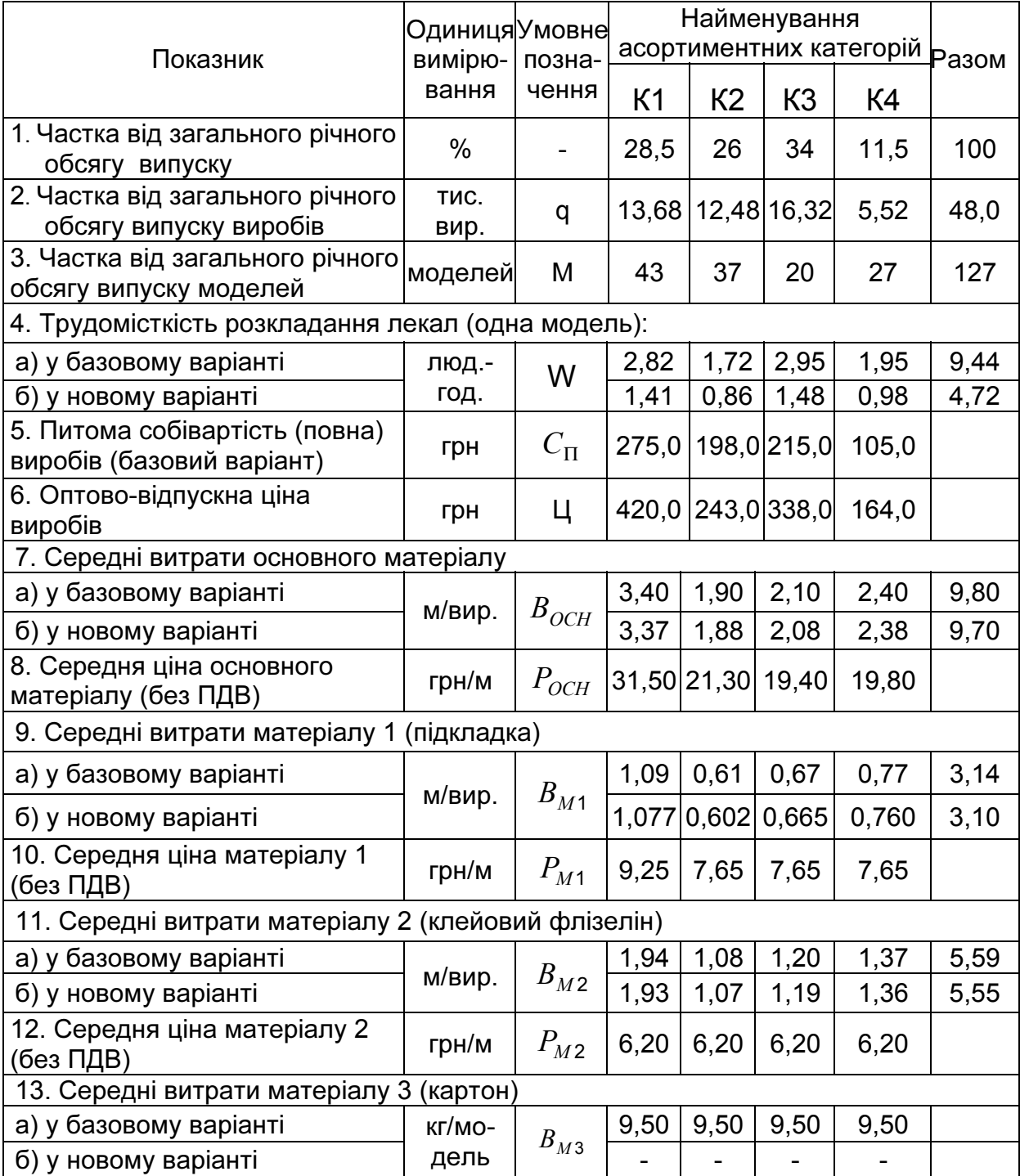

# Закінчення табл*. 5.2*

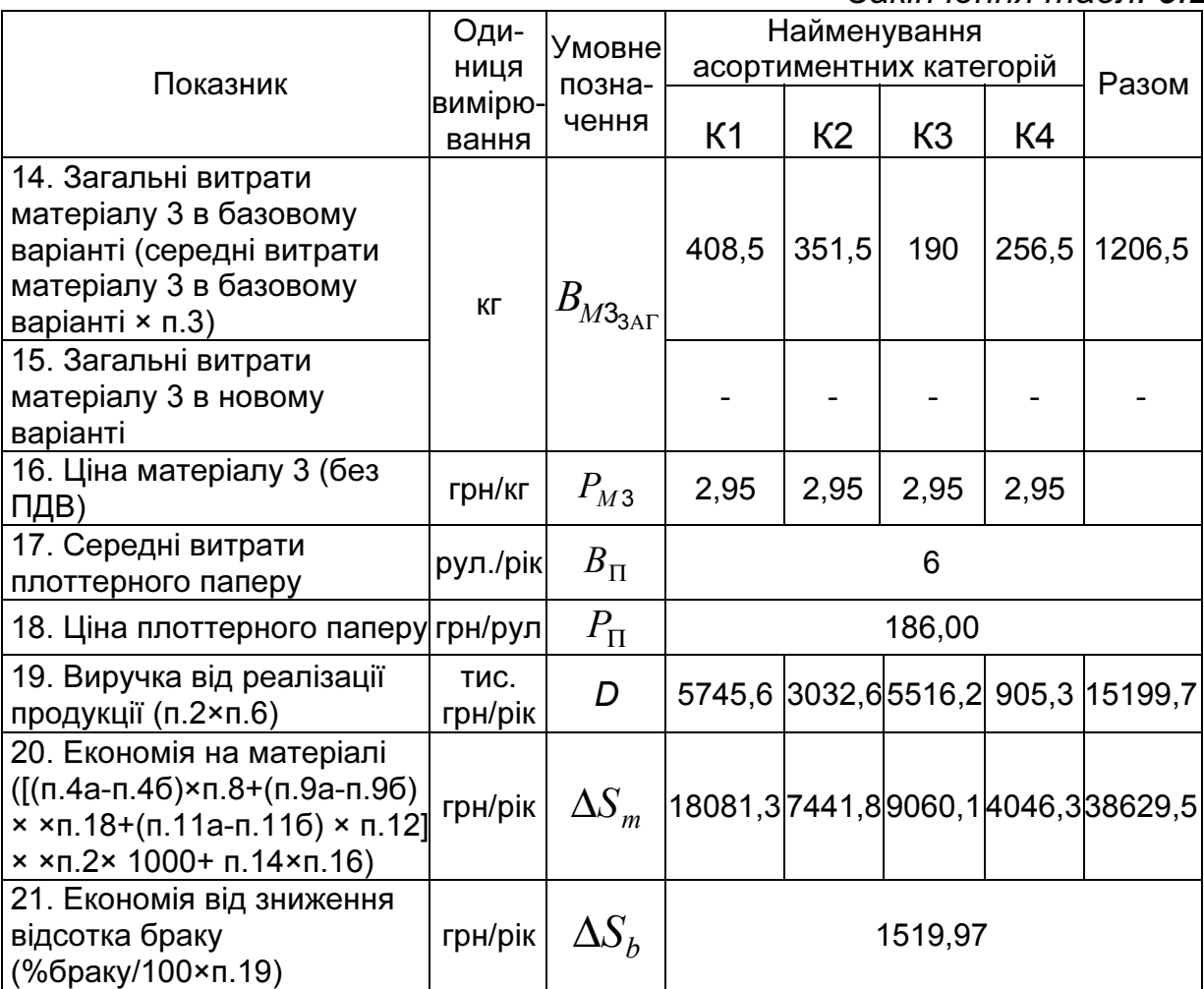

# Таблиця 5.3

# Вихідні дані для розрахунку економічного ефекту від використання ПП на ТОВ «Промшвейсервіс» (загальні показники)

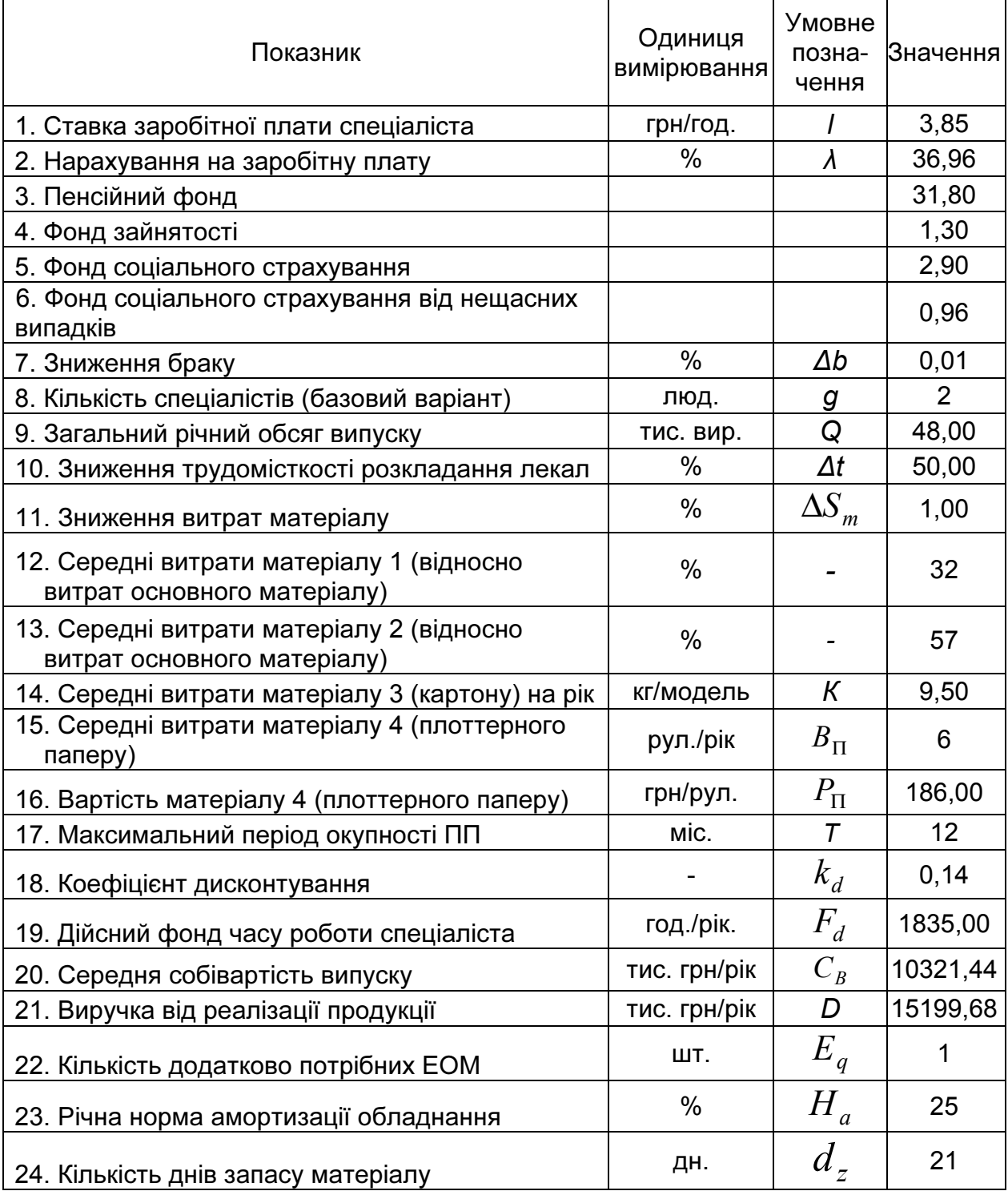

Результати розрахунків заносять до табл. 5.4.

## Результати розрахунків економічного ефекту від використання ПП на ТОВ «Промшвейсервіс»

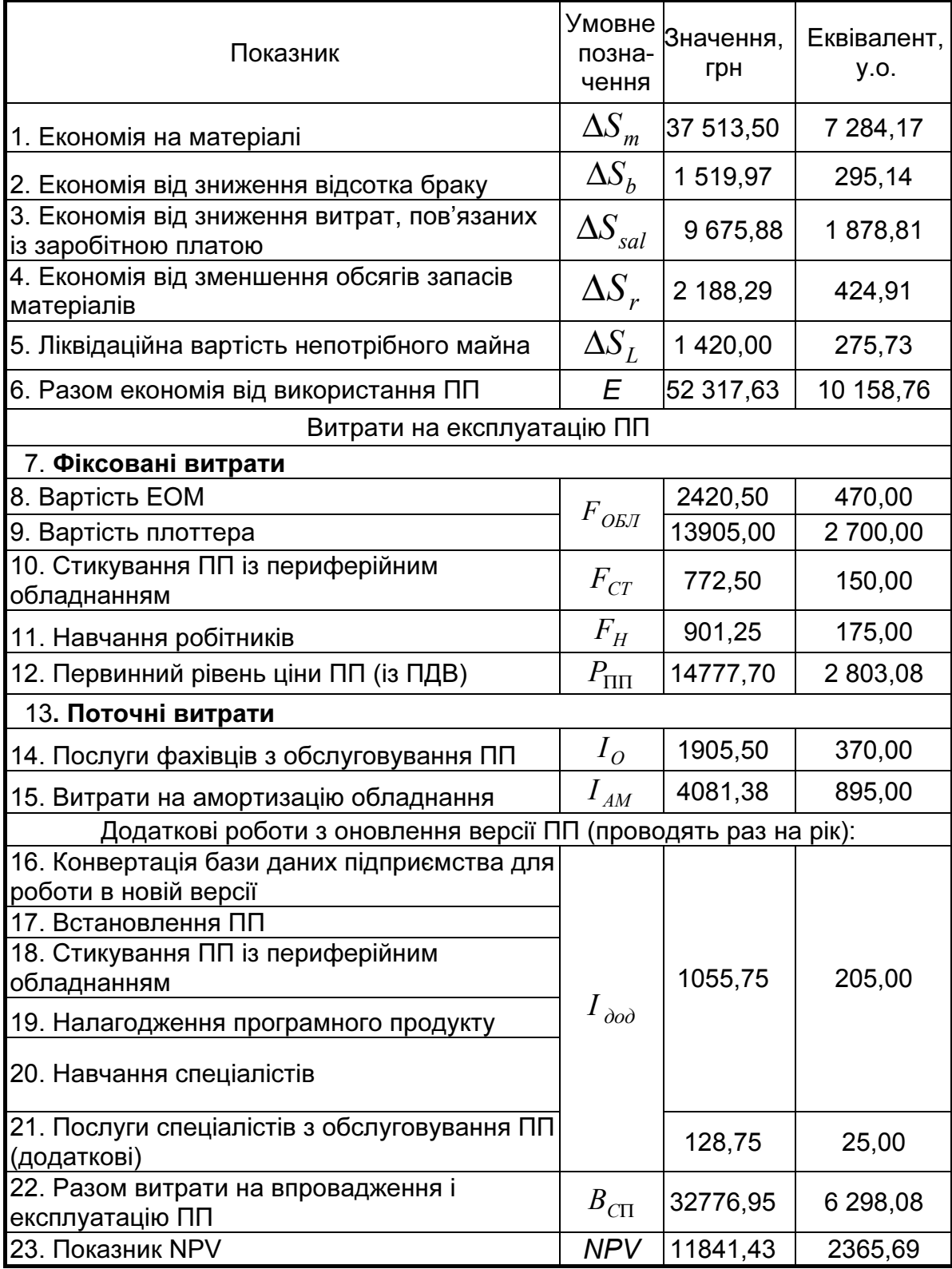

При проведенні розрахунків прийняті такі обмеження, припущення і умови впровадження програмного продукту:

1) враховують тільки ті показники, значення яких змінюються в результаті використання програмного продукту;

2) припускають віднесення витрат на проектування та підготовку технічного завдання на розробку ПП на рахунок підприємства-розробника;

3) на основі проведеного дослідження строку морального старіння серед програмних продуктів, подібних до АРМ «Розкладник - Професіонал» призначення можна зробити прогноз щодо періоду морального старіння ПП, який становить один рік;

4) роботи з оновлення версії ПП проводять раз на рік;

5) у базовому варіанті виробництва для розкладання лекал використовують машини для вимірювання площі лекал;

6) строк гарантійного обслуговування ПП - 12 місяців.

Асортиментні категорії виробів: К1 - пальто, плащі, куртки теплі; К2 - куртки демісезонні; К3 - костюми, комплекти; К4 - піджаки, жакети.

Хід розрахунків може бути показаний таким чином.

А. Розраховують економію на матеріалі, яка утворюється внаслідок використання ПП за формулою (5.7). При виробництві застосовують декілька видів матеріалу. Хід розрахунків наведений в п. 20 табл. 5.2. Розрахунки проводять за припущення, що ПП надає можливість знизити рівень витрат матеріалу на 1%.

Використання картону стає непотрібним через використання плоттерного паперу (матеріал 4, табл. 5.2). Отже, після розрахунку сумарної економії на матеріалі (за всіма категоріями виробів) від неї віднімають суму витрат на плоттерний папір:

 $\Delta S_m = \sum \Delta S_{mi} - B_{\Pi} P_{\Pi} = 38629,5 - 6 * 186 = 37513,5$  rph.

Б. Величину економії від зменшення обсягів запасів матеріалу розраховують за формулою (5.8)

 $\Delta S_r = 37513.5 * 21/360 = 2188.29$  грн.

В. Величину економії від зниження відсотка браку розраховують за формулою (5.9) (впровадження ПП надасть можливість знизити величину браку на 0,01% – п. 7 табл. 5.3):

 $\Delta S_b = 0.01/100*15199.7*1000 = 1519.97$  rph.

Г. Економію витрат, пов'язаних із заробітною платою, розраховують відповідно до формули (5.10) у разі припущення, що впровадження ПП дозволить вивільнити одного спеціаліста (Δ*g*=1). Величину заробітної плати спеціаліста розраховують шляхом

перемноження ставки його заробітної плати *l* та дійсного фонду часу роботи *Fd*.

 $\Delta S_{\text{sol}} = (1+36.96/100) * 3.85 * 1835 = 9675.88$  rpH.

Величину додаткового прибутку від збільшення обсягу реалізації підприємства в результаті впровадження ПП не розраховують, оскільки ПП не належить до комплексних рішень щодо автоматизації діяльності й дозволяє автоматизувати лише одну зі стадій виробничого процесу.

Величина сумарного економічного ефекту від використання ПП за рік з урахуванням ліквідаційної вартості непотрібного майна (машини для розкладання лекал) буде становити (п. 6 табл. 5.4) 52 317,63 грн. (10 158б 76 у.о.).

Впровадження ПП можна вважати доцільним, оскільки показник чистої поточної вартості дорівнює 2365,69 у.о. (дол.. США). Верхню межу ціни ПП визначають шляхом додавання до мінімальної (нижньої межі ціни ПП з точки зору розробника) величини NPV. Таким чином, значення верхньої межі ціни ПП з урахуванням ПДВ розраховують як

 $P_{\text{H}}^{B} = 2365,69 + 2335,9 \times 1,2 = 5168,76$  <sub>y.o.</sub>

Для решти підприємств, для яких розроблюють ПП, розрахунки проводять подібним чином. Результати зводять до табл. 5.5

Таблиця 5.5

![](_page_46_Picture_534.jpeg)

Результати розрахунку показників ефективності використання та меж ціни АРМ «Розкладник - Професіонал»

Договірну ціну ПП встановлюють в межах верхньої та нижньої меж його ціни. На жаль, у більшості випадків визначення економічного ефекту від використання ПП є складним. У цьому випадку ціна ПП може бути визначена на основі порівняння рівнів якості ПП-аналогів шляхом розрахунку комплексного показника якості ПП. Крім того, врахування цін конкурентів, які діють на ринку ПП, належить до обов'язкових умов при входженні підприємства до ринку.

# **6.** УСТАНОВЛЕННЯ РІВНЯ ЯКОСТІ ПРОГРАМНОГО ПРОДУКТУ

Процес оцінки рівня якості ПП відбувається в рамках етапу **6** алгоритму визначення ТЕП ПП і розглядається з двох аспектів: оцінка рівня значущості показників якості ПП і безпосередньо оцінка показників якості. Склад показників якості ПП формують на базі універсальних (додаток А) та специфічних характеристик якості програмного продукту.

Рівень значущості показників якості ПП оцінюють за так званим «методом рангових кореляцій».

Мірою ознаки (показника якості) виступає відносна інтенсивність показника у порівнянні з інтенсивністю іншої ознаки. Кількісною характеристикою інтенсивності ознаки при використанні методу служить її номер, що називається рангом.

Крок **6.1**. Експертам пропонують оцінити вагомість кожного показника шляхом присвоєння йому рангового номера. Показнику, що з точки зору експерта є найважливішим, присвоюють ранг 1. У випадку, коли спеціаліст вважає декілька показників рівнозначними, їм присвоюють однаковий ранговий номер. Такі ранги називаються «пов'язаними».

Нехай *n* – число оцінюваних показників якості ПП, *m* – число експертів, *rij* – ранг *j* -го показника у *i* -го експерта.

У випадку, якщо матриця первинних рангів має пов'язані ранги, проводять переформування матриці рангів. Показникам, що мають однакове значення, присвоюють новий ранг, що дорівнює середній арифметичній від номерів місць, які займають ранги в упорядкованому ряді.

Наприклад, експерт оцінив показники якості таким чином (табл. 6.1):

$$
r_1=3
$$
;  $r_2=3$ ;  $r_3=9$ ;  $r_4=2$ ;  $r_5=2$ ;  $r_6=2$ ;  $r_7=4$ ;  $r_8=5$ ;  $r_9=1$ .

Таблиця 6.1

![](_page_47_Picture_662.jpeg)

Нумерація показників якості ПП

Матриця рангів має такий вигляд, як наведено в табл. 6.2. Таблиця 6.2

|                                    |                                                        |                |          | Експерти                             |            |                                   |                                         |
|------------------------------------|--------------------------------------------------------|----------------|----------|--------------------------------------|------------|-----------------------------------|-----------------------------------------|
| Показники<br>якості ПП             | 1                                                      | $\overline{2}$ |          | $\boldsymbol{i}$                     | $\cdots$   | $\,m$                             | $\sum_{j=1}^n \sum_{i=1}^m r_{ij}$      |
| $\mathbf{1}$                       | $r_{11}$                                               | $r_{21}$       | .        | $r_{i1}$                             |            | $r_{m1}$                          | $\sum_{i=1}^m r_{i1}$                   |
| $\overline{2}$                     | $r_{12}$                                               | $r_{22}$       | .        | $r_{i2}$                             | $\cdots$   | $r_{m2}$                          | $\sum_{i=1}^m r_{i2}$                   |
| $\cdots$                           | $\cdots$                                               |                | $\cdots$ | $\cdots$                             | $\cdots$   | $\cdots$                          | $\cdots$                                |
| j                                  | $r_{1j}$                                               | $r_{2j}$       |          | $r_{ij}$                             |            | $r_{mj}$                          | $\mathfrak{m}$<br>$\sum_{i=1}^r r_{ij}$ |
| $\cdots$                           |                                                        | $\cdots$       | $\cdots$ | $\cdots$                             |            | $\cdots$                          | $\cdots$                                |
| $\boldsymbol{n}$                   | $r_{1n}$                                               | $r_{2n}$       | .        | $r_{in}$                             | .          | $r_{mn}$                          | $\sum^m r_{in}$<br>$i=1$                |
| $\sum_{i=1}^m \sum_{j=1}^n r_{ij}$ | $\left \sum_{j=1}^n r_{1j}\right  \sum_{j=1}^n r_{2j}$ |                | $\cdots$ | $\frac{n}{2}$<br>$\sum_{j=1} r_{ij}$ | $\sim 100$ | $\sum^{n} r_{mj}$<br>$\sum_{j=1}$ |                                         |

Матриця рангів

Для показників *r*<sub>4</sub>, *r*<sub>5,</sub> *r*<sub>6</sub> нові ранги дорівнюють<br> $\frac{2+3+4}{2} = \frac{9}{2} = 3$ 

$$
\frac{2+3+4}{3}=\frac{9}{3}=3.
$$

Для показників *r*1, *r*<sup>2</sup> нові ранги дорівнюють

$$
\frac{5+6}{2} = 5.5.
$$

Для показників, *r*3, *r*7, *r*8, *r*<sup>9</sup> нові ранги дорівнюють відповідно номерам місць, які вони займають в упорядкованому ряді, тобто 9, 7, 8, 1. Нові ранги для кожного показника наведені в табл. 6.3.

Таблиця 6.3

Нові ранги для кожного показника якості ПП

![](_page_48_Picture_545.jpeg)

На базі переформованих рангів будують нову матрицю рангів.

Крок **6.2**. Отримані оцінки показників можна вважати за надійні тільки за умови узгодженості думок експертів. Оцінка середнього

ступеня узгодженості думок експертів може бути проведена шляхом розрахунку дисперсійного коефіцієнта конкордації *W* за формулами

$$
W = \frac{12S}{m^2(n^3 - n)}, \quad (6.1) \qquad S = \sum_{j=1}^n \left( \sum_{i=1}^m r_{ij} - \frac{\sum_{j=1}^n \sum_{i=1}^m r_{ij}}{n} \right)^2.
$$
 (6.2)

Коефіцієнт конкордації змінюється в межах від 0 до 1. При повному збігу думок експертів *W* дорівнює одиниці, у противному разі – нулю. У випадку, коли розрахована величина коефіцієнта конкордації свідчить про низький рівень узгодженості думок експертів (тобто *W* близький до нуля), знову проводять опитування експертів.

Для випадку, коли в матриці є пов'язані ранги, *W* розраховують за формулами

$$
W = \frac{S}{\frac{1}{12}m^2(n^3 - n) - m\sum_{i=1}^m T_i},
$$
 (6.3) 
$$
T_i = \frac{1}{12}\sum_{j=1}^n (t^3 - t),
$$
 (6.4)

де Т – сумарна кількість пов'язаних рангів у матриці; *t* – число пов'язаних рангів у кожному стовпці матриці.

Крок **6.3**. Щоб упевнитися в невипадковості величини коефіцієнта конкордації, проводять оцінку значущості коефіцієнта *W*. Для оцінки значущості коефіцієнта конкордації може бути використаний критерій *z* (Фішера). За методом *z*–розподілу Фішера значущість коефіцієнта конкордації оцінюють таким чином:

$$
z = \frac{1}{2} \ln \frac{(m-1)W}{1-W}
$$
 (6.5)

при степенях вільності

$$
\begin{cases}\nv_1 = n - 1 - \frac{2}{m} \\
v_2 = (m - 1)v_1\n\end{cases}
$$
\n(6.6)

При *z* ≥ *z*табл величина *W* може вважатися невипадковою та використовуватись в подальших розрахунках. У противному разі можна зробити припущення про неоднорідність групи експертів, їх недостатню компетентність або неповний перелік характеристик ПП, що розглядається.

Крок **6.4.** Відбувається відбір основних показників якості за принципом: показник із меншою сумою рангів має більше значення та, навпаки, показник із більшою сумою рангів оцінюють як менш важливий.

Крок **6.5**. Після формування остаточного набору показників якості ПП і ранжування показників за ступенем важливості їх для споживачів проводять оцінку вагомості показників якості ПП. Для визначення ваги показника *M<sup>i</sup>* результат підсумовування рангів за кожним показником нормалізують до одиниці та визначають частку, яка належить оцінці окремого показника в загальній сумі оцінок. Тоді сумарна вага показників  $\textit{M}_{j}$  буде дорівнювати одиниці, тобто  $\sum\limits M_{j}=1$ 1  $\sum^n M_{\,j} =$ = *n j*  $M_{j}$  =1. Окремі показники *M<sup>j</sup>* розраховують за формулами

$$
M_{j} = \frac{\sum_{j=1}^{n} M_{j} k_{o6_{j}}}{\sum_{j=1}^{n} k_{o6_{j}}},
$$
 (6.7)  $k_{o6_{j}} = \frac{1}{\sum_{i=1}^{m} r_{ij}},$  (6.8)

де *М<sub>ј</sub> –* вага (частка) *j*-го показника;  $k_{\,o6_{\,j}}$  – величина, обернена сумі

рангів по *j*-му показнику;  $\sum^{m}$ = *m i*  $r_{ij}$ 1 - сума рангів для кожного показника.

Крок **6.6.** Полягає в комплексній оцінці якості ПП і базується на кількісному вираженні множини характеристик якості ПП одним числом – комплексним показником якості за шкалою оцінки, яка наведена в п. 3.

Більшість показників якості ПП не піддаються кількісній оцінці, їх можна визначити порівнянням показників якості аналогічних ПП. З цією метою формується матриця оцінки якості ПП-аналогів (табл. 6.4). Таблиця 6.4

![](_page_50_Picture_790.jpeg)

Матриця оцінки якості ПП у порівнянні з аналогами

Значення кількісно вимірюваних показників якості (додаток А універсальні показники якості ПП) для зіставлення з якісними показниками мають бути переведені у відносні величини за запропонованою семибальною шкалою.

Показники якості розділяють на максимізовані (зручність, стійкість) і мінімізовані (тривалість відновлення при оцінці відновлюваності). Для переведення показників у відносні величини скористаємося формулами

$$
b_{ij} = \frac{q_{ij} \max\{b_{ij}\}}{\max\{q_{ij}\}}, \qquad (6.9) \qquad b_{ij} = \frac{\max\{b_{ij}\}\min\{q_{ij}\}}{q_{ij}}, \quad (6.10)
$$

де *qij* – кількісне значення показника якості ПП; *bij* - значення шкали.

Відносні величини максимізованих показників визначають за формулою (6.9), мінімізованих – за формулою (6.10).

Крок **6.7.** Комплексні показники якості визначають з використанням формули

$$
K = \sum_{j=1}^{n} b_{ij} M_j, \qquad (6.11)
$$

де *K* – комплексний показник якості програмного продукту.

Продемонструємо спосіб використання наведеної вище методики на прикладі АРМ «Розкладник - «Професіонал».

Крок *6.1.* Експерти оцінюють показники якості ПП, перелік яких формується на підставі стандартизованих універсальних (додаток А) та специфічних показників якості ПП. За результатами анкетного опитування формують матрицю рангів (табл. 6.5).

Матриця має пов'язані ранги, проводять її переформування (табл. 6.6).

![](_page_51_Picture_525.jpeg)

![](_page_51_Picture_526.jpeg)

Таблиця 6.6

Процес переформування матриці рангів

![](_page_52_Picture_701.jpeg)

На базі переформованих рангів будують нову матрицю рангів (табл. 6.7).

Таблиця 6.7

![](_page_52_Picture_702.jpeg)

Матриця рангів після переформування

Величину *S* розраховують за формулою

$$
S = \sum_{j=1}^{n} \left( \sum_{i=1}^{m} r_{ij} - \frac{\sum_{j=1}^{n} \sum_{i=1}^{m} r_{ij}}{n} \right)^2.
$$
 (6.12)

Крок *6.2*. Оцінимо середній ступінь узгодженості за формулами (6.3), (6.4) - для випадку, коли в матриці є пов'язані ранги.

$$
W = \frac{S}{\frac{1}{12}m^2(n^3 - n) - m\sum_{i=1}^m T_i}, \quad T_i = \frac{1}{12}\sum_{j=1}^n (t^3 - t)_{A,B} \text{ s=2733,5};
$$

n=9; m=7.  $[(2^3-2)+(2^3-2)+(2^3-2)]=1,5$ 12  $T_1 = \frac{1}{12} \left[ (2^3 - 2) + (2^3 - 2) + (2^3 - 2) \right] = 1.5 ;$   $T_4 = \frac{1}{12} (2^3 - 2) = 0.5$ 12 1  $^{1}$  $T_4 = \frac{1}{42} (2^3 - 2) = 0.5$ ;  $[(3^3-3)+(2^3-2)]=2,5$ 12  $1\int_{(2^3)}$  3  $(2^3$  $T_7 = \frac{1}{12}[(3^3 - 3) + (2^3 - 2)] = 2.5$ ;  $T_5 = \frac{1}{12}[(2^3 - 2)] = 0.5$ 12 1  $\int$   $(2^3)$  $T_5 = \frac{1}{42}[(2^3 - 2)] = 0,$  $\sum$ =  $= 1,5 + 0,5 + 0,5 + 2,5 =$ *m i Ti* 1  $1,5 + 0,5 + 0,5 + 2,5 = 5$ ;  $W = \frac{2/33,5}{1} = 0.94$  $7^2(9^3 - 9) - 7 \times 4,5$ 12 1 2733,5  $2^{2}$ ,  $(9^3 - 9) - 7 \times 4,$  $\frac{1}{2}$ ,5  $\times$ 7 $^2$ (9 $^3$  – 9) – 7 $\times$  $W = \frac{2100}{,0000} = 0.94$ .

Розраховане значення коефіцієнта конкордації свідчить про високий ступінь узгодженості думок експертів, оскільки його рівень наближується до одиниці (думки експертів вважають неузгодженими за умови W≤0,8).

Крок *6.3*. Оцінку значущості коефіцієнта *W* проводять за методом *z*–розподілу Фішера. Степінь вільності розраховують за формулами (6.5), (6.6):

$$
\begin{cases}\nv_1 = 9 - 1 - \frac{2}{7} = 7{,}71 \\
v_2 = (7 - 1) \times 7{,}71 = 46{,}29\n\end{cases}
$$
\n
$$
z = \frac{1}{2} \ln \frac{(7 - 1) \times 0{,}94}{1 - 0{,}94} = 2{,}27.
$$

Розрахований показник *z* порівнюємо з табличним значенням при 5%-му рівні значущості. Розраховане значення *z*розрах **=**2,27> >*z*табл=2,18 (додаток Г), тому величина *W* може вважатися невипадковою та використовуватися в подальших розрахунках.

Крок *6.4.* Відбір основних показників якості. Показники якості ПП оптимального розкладання лекал за рівнем значущості розташувалися таким чином :

Таблиця 6.8

Розподіл показників якості ПП за значущістю

![](_page_53_Picture_941.jpeg)

До найбільш важливих відносяться фактори П1, П8, П9, П7, П4, П6, які ми відносимо до остаточного переліку показників якості ПП.

Крок *6.5*. Для визначення ваги показника *M<sup>i</sup>* результат підсумовування рангів по кожному показнику нормалізується до

одиниці та визначається частка показника в загальній сумі за формулами (6.7), (6.8). Результати зводять до табл. 6.9:

![](_page_54_Picture_794.jpeg)

Результати розрахунку рівня значущості показників якості ПП

![](_page_54_Picture_795.jpeg)

Крок *6.6.* Виявляють декілька ПП, які є аналогами ПП, що розроблюють за призначенням, та формують матрицю оцінки якості ПП-аналогів.

Серед визначених нами як найбільш важливі показники якості ПП є такі, що можуть бути виміряні кількісно за допомогою так званих «атрибутів вимірювання». Це показники П4 - часова ефективність і П9 – простота встановлення, які можуть бути виміряні за допомогою атрибутів: кількість типових завдань, що виконують за одиницю часу, кількість за годину, й трудомісткість встановлення, люд.-год., відповідно.

Їх кількісні значення переводять у порівняні відносні величини за допомогою формул (6.9), (6.10).

Наприклад, для ПП «АВРАЛ» абсолютне значення показника якості «часова ефективність» оцінюють у п'ять типових завдань за годину. Типове завдання для ПП оптимального розкладання лекал – створення розкладання для типового полотна довжиною 3 м для чотирьох комплектів виробів. Показник якості «часова ефективність» максимізований, тобто, чим більше типових завдань виконує ПП, тим краще. За 7-бальною шкалою показник оцінюють таким чином:

$$
\begin{cases}\n\max\{q_{ij}\}=\max\{5;4;3;3;5\}=5\\
\max\{b_{ij}\}=7\n\end{cases};\ \ b_{ij}=\frac{q_{ij}\,\max\{b_{ij}\}}{\max\{q_{ij}\}}=\frac{5\times7}{5}=7,
$$

де *qij* – кількісне значення показника якості ПП; *bij* - значення шкали.

Показник «трудомісткість встановлення» - мінімізований: чим простіше процес встановлення ПП, тим краще. Його значення розраховують за формулою (6.10). Для ПП «АВРАЛ» трудомісткість встановлення оцінюється в 6 люд.-год.

$$
\begin{cases}\n\max\{b_{ij}\}=7 & ; b_{ij}=\frac{\max\{b_{ij}\}\min\{q_{ij}\}}{q_{ij}}=\frac{7\times3,5}{6}=4 \\
\min\{q_{ij}\}=\min\{6;4;6;4;3,5\}=3,5\n\end{cases}
$$

Комплексні показники якості ПП розраховують за формулою (6.11). Результати оцінки зводять до табл. 6.10.

# Результати оцінки якості ПП-аналогів Результати оцінки якості ПП-аналогів

![](_page_55_Picture_422.jpeg)

#### **7.** МЕХАНІЗМ ФОРМУВАННЯ РОЗРАХУНКОВИХ І ДОГОВІРНИХ ЦІН НА ПРОГРАМНИЙ ПРОДУКТ

Порівняння ПП-аналогів відбувається в рамках етапу **7** шляхом зіставлення комплексних показників якості й співвідношення ціна/якість ПП. Кількість балів, яку отримав ПП у порівнянні з аналогами, впливає на його ціну. Ціна ПП може бути розрахована на основі комплексного показника якості ПП шляхом визначення середньої ціни одного бала ПП-аналогів за формулою

$$
P_{\Pi\Pi} = (1+R)K_H \sum_{i=1}^{n} \frac{P_i}{K_i} / n, \qquad (7.1)
$$

де  $P_{\Pi}$  – ціна нового програмного продукту;

 $K_H$  - комплексний показник якості нового ПП (ПП, який має бути розроблений);

 $P_i$  – ціна *і*-го аналога програмного продукту;

 $K_i$  - комплексний показник якості *і*-го аналога програмного продукту; *n* – кількість програмних продуктів-аналогів;

*R* – коефіцієнт ризику, який враховує частку нелегальних (неліцензійних) ПП на ринку, його визначають зі співвідношення

$$
R = Q_H / Q \tag{7.2}
$$

де *QH* – кількість нелегальних ПП подібного призначення на ринку;

*Q* – загальна кількість ПП даного типу (призначення).

Величина ціни ПП, яка враховує інтереси розробника та споживача ПП, має знаходитися в межах  $P_{\Pi \Pi}^H < P_{\Pi \Pi} < P_{\Pi \Pi}^B$ .

Ціна АРМ «Розкладник - «Професіонал», адекватна ринковим умовам, може бути розрахована з використанням визначеного показника якості. Коефіцієнт ризику нами не враховується, оскільки за результатами проведеного опитування фахівців сфери розробки ПП даного призначення був зроблений висновок про низьку вірогідність нелегального використання ПП оптимального розкладання лекал.

Розрахунки проводять із використанням табл. 7.1.

Ціна АРМ «Розкладник - «Професіонал» визначається формулою (7.1):

$$
P_{\text{III}} = 5.6 \times \frac{3.37 / 4.8 + 2.26 / 4.6 + 2.14 / 3.2 + 1.87 / 3.5}{4} = 3.331 \text{ TMC. y.o.}
$$

Розраховане значення ринкової ціни відповідає обмеженням нижньої та верхньої меж ціни програмного продукту й може використовуватися підприємством-розробником при його реалізації.

## Таблиця 7.1

| Програмний продукт     | Виробник         | Комплексний     | Фактична ціна |  |
|------------------------|------------------|-----------------|---------------|--|
|                        |                  | показник якості | ПП, тис. у.о. |  |
|                        | Центр «Прикладні |                 |               |  |
| «АВРАЛ»                | комп'ютерні      | 4,8             | 3,37          |  |
|                        | технології»      |                 |               |  |
|                        | «Ассоль»         |                 |               |  |
| Підсистема «Розкладка» | ТОВ «Грація»     | 4,6             | 2,26          |  |
| «A-Nester»             | ТОВ «Комтенс»    | 3,2             | 2,14          |  |
| «Авто-Експерт»         | НПЦ «Релікт»     | 3,5             | 1,87          |  |
| АРМ «Розкладник -      | TOB              |                 |               |  |
| «Професіонал»          | «САПРЛЕГПРОМ»    | 5,6             |               |  |

Ціни ПП-аналогів

Розрахуємо точку беззбитковості виробництва (Break Even Point (BEP)). Точка беззбитковості показує кількість версій ПП, яку необхідно реалізувати, щоб загальний дохід дорівнював сукупним витратам на розробку програмного продукту.

$$
BEP = \frac{FC}{\Pi \, \text{um} \, \text{OM} \, a \, \text{m} \, \text{u} \, \text{H} \, a \, - \, \text{H} \, \text{um} \, \text{OM} \, i \, \text{m} \, \text{V} \, C},\tag{7.3}
$$

де FC – постійні витрати; VC – змінні витрати; Питомі\_VC – питомі змінні витрати.

Для побудови графіка беззбитковості потрібно розрахувати:

• дохід від реалізації

$$
I = P_{\text{III}} \times v = 3331 \times 15 = 49965 \text{ y.o.};
$$

• сукупні витрати розробки

$$
C^{V} = FC + VC \times v = 34718,56 + 320 \times 15 = 39518,56 \text{ y.o.}
$$

Точку беззбитковості виробництва АРМ «Розкладник - «Професіонал» розраховують таким чином:

$$
BEP = \frac{34718,56}{2335,9-320} = 11,53 ≈ 11
$$
одиниць (версій ПП).

Графік беззбитковості виробництва зображений на рис. 7.1.

Для забезпечення беззбитковості виробництва, ТОВ «САПРЛЕГПРОМ» необхідно реалізувати 11 версій ПП.

За результатами проведених розрахунків формують підсумкову таблицю (табл. 7.2).

![](_page_58_Figure_0.jpeg)

Рис. 7.1. Графік беззбитковості виробництва

Особа, що вирішує питання про доцільність розробки ПП, отримує інформацію щодо техніко-економічних показників ПП (блок 3 алгоритму, показаного на рис. 1.2). Цю інформацію узгоджують з політикою маркетингу та обмеженнями ресурсів підприємства, в результаті приймають позитивне або негативне рішення.

Таблиця 7.2

Техніко-економічні показники АРМ «Розкладник - «Професіонал»

![](_page_58_Picture_320.jpeg)

Застосування наведених вище методик розрахунку технікоекономічних показників ПП на етапі розробки сприятиме підвищенню обгрунтованості господарських рішень у сфері розробки ПП.

# БІБЛІОГРАФІЧНИЙ СПИСОК

1. Андон Ф.И. Парадигма качества программного обеспечения // Проблемы программирования. – 1999. – № 2. – С. 51-62.

2. Гавва В.М. Економічне обґрунтування господарських рішень: Навч. посібник. – Х.: Нац. аерокосм. ун-т «Харк. авіац. ін-т», 2001. – 157 с.

3. Гавва В.Н., Колисниченко В.А. Учет интересов сторон при формировании договорных цен на программные продукты // Открытые информационные и компьютерные интегрированные технологии. – Х.: Нац. аэрокосм. ун-т «Харьк. авиац. ин-т», 1998. - Вып. 1. – С. 368 – 372.

4. Гавва В.М., Толста О.О. Визначення економічної ефективності використання окремих видів програмних продуктів виробничого призначення // Вісник Національного технічного університету «Харківський політехнічний інститут». Тематичний випуск: Технічний прогрес і ефективність виробництва. – Х.: НТУ «ХПІ». – 2006. – № 13. – С. 101-110.

5. Гавва В.М., Толста О.О. Формування меж вартості об'єктів інтелектуальної власності // Труды междунар. научно-практ. конф. 17- 18 декабря 2005 г. «Развитие учета и аудита как основы информационно-аналитической системы предприятия». – С. 4.

6. Економічна енциклопедія: У 3 т. / Редкол.: С.В. Мочерний та ін. – К: Видавничий центр «Академія», 2002. – Т. 2. – 952 с.

7. Липаев В.В. Технико-экономическое обоснование проектов сложных программных средств. – М.: СИНТЕГ, 2004. – 284 с.

8. Основы инженерии качества программных систем / Ф.И. Андон, Г.И. Коваль, Т.М. Коротун, В.Ю. Суслов/ – К.: Академпериодика, 2002. – 504 с.

9. Орлов С.А. Технологии разработки программного обеспечения: Учебник для вузов. – 3-е изд. – СПб.: Питер, 2004. – 527 с.

10. Саати Т., Кернс К. Аналитическое планирование. Организация систем: Пер. с англ. – М.: Радио и связь, 1991. - 224 с.

11. Толста О.О. Оцінка привабливості сегмента ринку збуту програмного забезпечення методом аналізу ієрархій // Економіка: проблеми теорії та практики. – Дніпропетровськ. – ДНУ, 2005. – Т. 4. - № 209.– С. 892-900.

12. Фатрелл Р.Т., Шафер Д.Ф. Управление программными проектами: достижение оптимального качества при минимуме затрат.: Пер. с англ. – М.: Изд. дом «Вильямс», 2002. – 1136 с.

13. Albrecht, A.J. Measuring Application Development Productivity // Proc. IBM Application Development Symposium, Oct. 1979. – P. 83-92.

14. Boehm, Barry Cost Models for Future Software Life Cycle Processes: COCOMO 2.0 – Annals of Software Engineering DRAFT 2.1., 1994. – 234 p.

15. Boehm, Barry W. Software cost estimation with COCOMO II. – Englewood Cliffs, NJ: Prentice Hall, 2000. – 334 p.

16. David Consulting Group – http://www.davidconsultinggroup.com/ indata.htm

# Додаток А

Таблиця А.1

![](_page_61_Picture_344.jpeg)

\*Джерело – [8].

Додаток Б

# Дефініції стандартизованих характеристик якості ПП

Надійність (Robustness) – здатність ПП у заданих умовах і в заданий проміжок часу безвідмовно виконувати закладені в нього (або ті, що від нього вимагають) функції та реагувати відповідним чином у незвичайних умовах.

Завершеність **(**повнота**)** (Maturity) – властивість ПП не входити до стану відмови внаслідок помилок і дефектів у програмі та даних.

Стійкість (Fault tolerance) – властивість ПП автоматично підтримувати заданий рівень якості функціонування в умовах прояву дефектів і помилок.

Відновлюваність (Recoverability) – властивість у ПП до відновлення заданого рівня функціонування, ушкоджених у результаті збою даних і програм.

Відповідність технічним вимогам (Compliance) – відповідність ПП саме тим вимогам, що зазначені у технічному завданні.

Ефективність **(**продуктивність**)** (Efficiency) – властивість ПП покладати найбільшу кількість вимог (запитів) на апаратні ресурси, такі, як процесорний час, зайнятий простір внутрішньої та зовнішньої пам'яті, пропускна здатність (кількість даних, що можуть бути переслані по каналу за одну секунду).

Часова ефективність (Time behavior) – властивості ПП, які характеризують необхідний час відгуку на завдання та продуктивність виконання завдань з урахуванням кількості використаних обчислювальних ресурсів у заданих умовах. Визначається тривалістю виконання заданих функцій та очікуваних результатів у середніх та/або найгірших випадках.

Використання ресурсів ((Resource behavior) – ступінь завантаження доступних обчислювальних ресурсів протягом заданого часу при виконанні функцій ПП у встановлених умовах. Відображається зайнятістю ресурсів центрального процесора, оперативної та віртуальної пам'яті, каналів вводу-виводу, терміналів і каналів мереж зв'язку.

Практичність (Usability) – властивості ПП, які відображають його розуміння, вивчення та використання, а також привабливість для кваліфікованих користувачів при використанні в заданих умовах.

Працездатність (Operability) – властивість ПП до його зручної експлуатації та управління користувачем.

Зрозумілість (Understandability) – властивості ПП, які забезпечують користувачу розуміння щодо використання ПП для конкретних задач, умов використання та придатності ПП цілям користувача. Залежить від суб'єктивної оцінки функцій та характеристик ПП користувачем.

Легкість навчання (Learnability) – властивість ПП, яка забезпечує зручне його освоєння та використання користувачем.

Привабливість інтерфейсу (Attractiveness) – властивість ПП задовольняти вимоги користувача щодо розташування керованих елементів та їх колірної гами.

Супроводжуваність (Maintainability) **–** пристосованість ПП до модифікації та зміни конфігурації. Модифікації можуть включати в себе виправлення, вдосконалення або адаптацію ПП до змін у зовнішній середі застосування.

Змінюваність (Change-ability) – пристосованість ПП до реалізації модифікації.

Придатність до аналізу (Analyzability) – придатність ПП до аналізу з метою виявлення недоліків, уразливості, причин збоїв, частин, що можуть бути модифіковані.

Придатність до тестування (Testability) – придатність ПП до здійснення в них змін, обумовлених необхідністю усування дефектів.

Мобільність (Portability) **–** підготовленість ПП до перенесення з однієї апаратно-операційної середи до іншої.

Адаптованість (Adaptability) – придатність ПП до адаптації до нових вимог користувачів і характеристик зовнішньої середи.

Простота встановлення – властивість, яка може бути охарактеризована трудомісткістю та/або тривалістю встановлення ПП.

Співіснування (Co-existance) – можливість взаємодії ПП різних видів або постачальників.

Заміщуваність (Replaceability) – можливість заміни складних компонентів версій програмного продукту за вимогами замовників або конкретних користувачів.

# Додаток В

Таблиця В.1

Матриця парних порівнянь другого рівня ієрархії при оцінці ринку збуту ПП за методом аналізу ієрархій

![](_page_64_Picture_187.jpeg)

# Таблиця В.2

![](_page_64_Picture_188.jpeg)

![](_page_64_Picture_189.jpeg)

Таблиця В.3

![](_page_65_Picture_627.jpeg)

# Додаток Г

Таблиця Г.1

# Точки розподілу Фішера, 5%

![](_page_66_Picture_157.jpeg)

# Закінчення табл*.* Г*.1*

![](_page_67_Picture_148.jpeg)

# Таблиця Г.2

![](_page_68_Picture_207.jpeg)

![](_page_68_Picture_208.jpeg)

# Закінчення табл*.* Г*.2*

![](_page_69_Picture_150.jpeg)

Гавва Володимир Миколайович Толста Олена Олександрівна

## РОЗРАХУНОК ТА ОЦІНЮВАННЯ ТЕХНІКО-ЕКОНОМІЧНИХ ПОКАЗНИКІВ ПРОГРАМНИХ ПРОДУКТІВ

Редактор Т.Г. Кардаш

Зв. план, 2007 Підписано до друку 18.04.2007 Формат 60×84 1/16. Папір офс. №2. Офс. друк Ум. друк. арк. 3,9. Обл.- вид. арк. 4,43. Наклад 200 прим. Замовлення 185. Ціна вільна

Національний аерокосмічний університет ім. М.Є. Жуковського «Харківський авіаційний інститут» 61070, Харків-70, вул. Чкалова, 17 http: www.khai.edu Видавничий центр «ХАІ» 61070, Харків-70, вул. Чкалова, 17 izdat@khai.edu